# **Courbes paramétrées**

Vidéo [partie 1. Notions de base](http://www.youtube.com/watch?v=QV-567w4zBg) Vidéo [partie 2. Tangente à une courbe paramétrée](http://www.youtube.com/watch?v=zcZCMAaNmKc) Vidéo **a** partie 3. Points singuliers - Branches infinies Vidéo [partie 4. Plan d'étude d'une courbe paramétrée](http://www.youtube.com/watch?v=vBWsG1XD6F4) Vidéo [partie 5. Courbes en polaires : théorie](http://www.youtube.com/watch?v=XMIAlkOWy4o) Vidéo [partie 6. Courbes en polaires : exemples](http://www.youtube.com/watch?v=rLJQQ6WeWWQ) [Fiche d'exercices](http://exo7.emath.fr/ficpdf/fic00164.pdf)  $\blacklozenge$  Courbes planes

Dans ce chapitre nous allons voir les propriétés fondamentales des courbes paramétrées. Commençons par présenter une courbe particulièrement intéressante. La *cycloïde* est la courbe que parcourt un point choisi de la roue d'un vélo, lorsque le vélo avance. Les coordonnées (*x*, *y*) de ce point *M* varient en fonction du temps :

$$
\begin{cases}\nx(t) = r(t - \sin t) \\
y(t) = r(1 - \cos t)\n\end{cases}
$$

où *r* est le rayon de la roue.

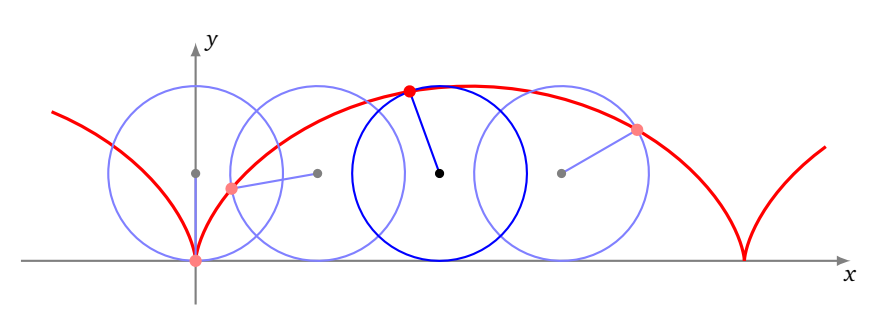

La cycloïde a des propriétés remarquables. Par exemple, la cycloïde renversée est une courbe *brachistochrone* : c'est-àdire que c'est la courbe qui permet à une bille d'arriver le plus vite possible d'un point *A* à un point *B*. Contrairement à ce que l'on pourrait croire ce n'est pas une ligne droite, mais bel et bien la cycloïde. Sur le dessin suivant les deux billes sont lâchées en *A* à l'instant  $t_0$ , l'une sur le segment [*AB*] ; elle aura donc une accélération constante. La seconde parcourt la cycloïde renversée, ayant une tangente verticale en *A* et passant par *B*. La bille accélère beaucoup au début et elle atteint *B* bien avant l'autre bille (à l'instant *t*<sup>4</sup> sur le dessin). Notez que la bille passe même par des positions en-dessous de *B* (par exemple en *t*<sub>3</sub>).

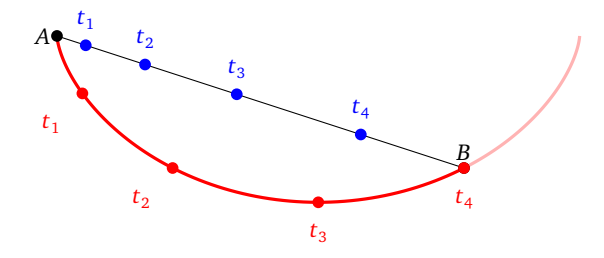

# **1. Notions de base**

# **1.1. Définition d'une courbe paramétrée**

## **Définition 1.**

Une *courbe paramétrée plane* est une application

$$
f: D \subset \mathbb{R} \rightarrow \mathbb{R}^2
$$

$$
t \mapsto f(t)
$$

d'un sous-ensemble  $D$  de  $\mathbb R$  dans  $\mathbb R^2$ .

Ainsi, une *courbe paramétrée* est une application qui, à un réel *t* (le *paramètre*), associe *un point* du plan. On parle aussi d'arc paramétré. On peut aussi la noter  $f: D \subset \mathbb{R} \to \mathbb{R}^2$  ou écrire en abrégé  $t \mapsto M(t)$  ou  $t \mapsto {x(t) \choose y(t)}.$  $t \rightarrow M(t)$ 

Enfin en identifiant  $\mathbb C$  avec  $\mathbb R^2$ , on note aussi  $t \mapsto z(t) = x(t) + iy(t)$  avec l'identification usuelle entre le point  $M(t) = \left(\begin{matrix} x(t) \\ y(t) \end{matrix}\right)$  et son affixe  $z(t) = x(t) + iy(t)$ .

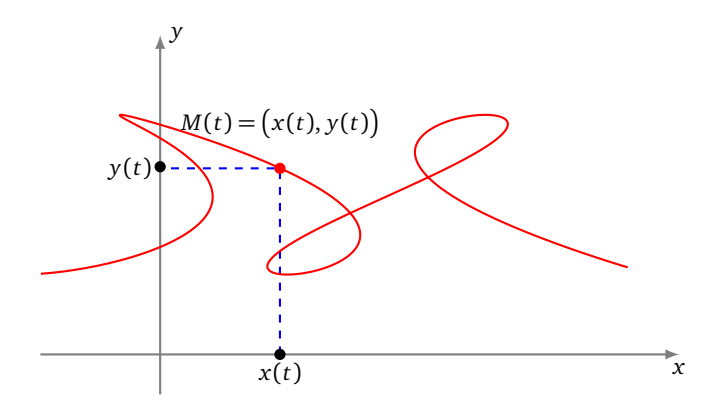

Par la suite, une courbe sera fréquemment décrite de manière très synthétique sous une forme du type

$$
\begin{cases}\nx(t) = 3 \ln t \\
y(t) = 2t^2 + 1\n\end{cases}, \quad t \in ]0, +\infty[ \quad \text{ou} \quad z(t) = e^{it}, \quad t \in [0, 2\pi].
$$

Il faut comprendre que *x* et *y* désignent des fonctions de *D* dans R ou que *z* désigne une fonction de *D* dans C. Nous connaissons déjà des exemples de paramétrisations.

## **Exemple 1.**

- $t \mapsto (\cos t, \sin t)$ ,  $t \in [0, 2\pi]$ : une paramétrisation du cercle trigonométrique.
- *t* 7→ (2*t* − 3, 3*t* + 1), *t* ∈ R : une paramétrisation de la droite passant par le point *A*(−3, 1) et de vecteur directeur  $\vec{u}(2,3)$ .
- $\lambda$  →  $((1 \lambda)x_A + \lambda x_B, (1 \lambda)y_A + \lambda y_B), \lambda \in [0, 1]$ : une paramétrisation du segment [*AB*].
- Si *f* est une fonction d'un domaine *D* de R à valeurs dans R, une paramétrisation du graphe de *f* , c'est-à-dire de la courbe d'équation  $y = f(x)$ , est  $\begin{cases} x(t) = t \\ y(t) = t \end{cases}$  $y(t) = f(t)$ .

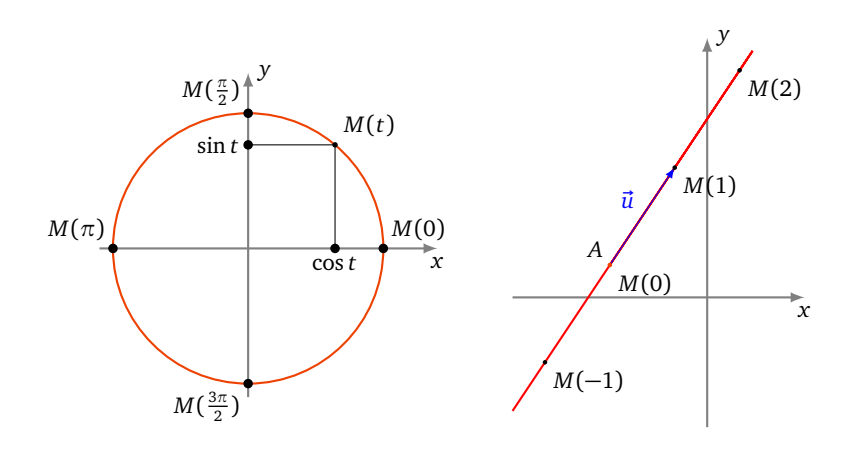

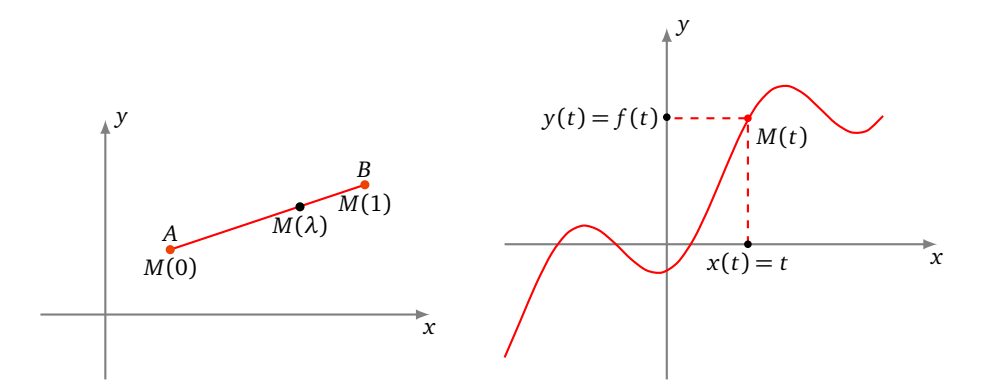

Il est important de comprendre qu'une courbe paramétrée ne se réduit pas au dessin, malgré le vocabulaire utilisé, mais c'est bel et bien *une application*. Le graphe de la courbe porte le nom suivant :

**Définition 2.** Le *support d'une courbe paramétrée*  $f : D \subset \mathbb{R} \rightarrow$ 2 est l'ensemble des points *M*(*t*) où *t* décrit *D*.  $t \rightarrow f(t)$ 

Néanmoins par la suite, quand cela ne pose pas de problème, nous identifierons ces deux notions en employant le mot *courbe* pour désigner indifféremment à la fois l'application et son graphe. Des courbes paramétrées différentes peuvent avoir un même support. C'est par exemple le cas des courbes :

$$
\begin{array}{cccc}\n[0,2\pi[ & \rightarrow & \mathbb{R}^2 & \text{et} & [0,4\pi[ & \rightarrow & \mathbb{R}^2 \\
 & t & \mapsto & (\cos t, \sin t) & t & \mapsto & (\cos t, \sin t)\n\end{array}
$$

dont le support est un cercle, parcouru une seule fois pour la première paramétrisation et deux fois pour l'autre (figure de gauche).

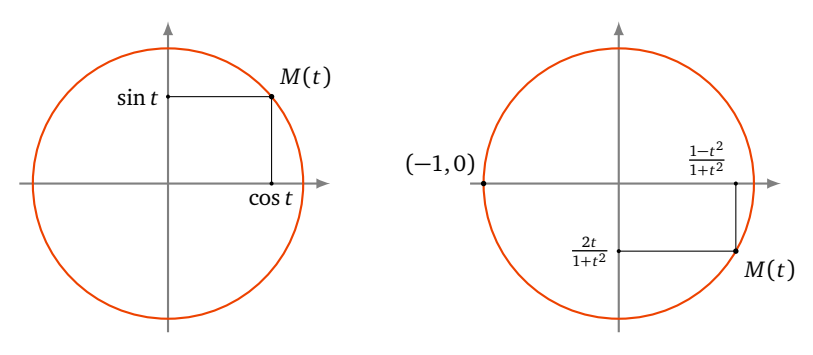

Plus surprenant, la courbe

$$
t \mapsto \left(\frac{1-t^2}{1+t^2}, \frac{2t}{1+t^2}\right), \qquad t \in \mathbb{R},
$$

est une paramétrisation du cercle privé du point (−1,0), avec des coordonnées qui sont des fractions rationnelles (figure de droite).

Ainsi, la seule donnée du support ne suffit pas à définir un arc paramétré, qui est donc plus qu'un simple dessin. C'est une *courbe munie d'un mode de parcours*. Sur cette courbe, on avance mais on peut revenir en arrière, on peut la parcourir une ou plusieurs fois, au gré du paramètre, celui-ci n'étant d'ailleurs jamais visible sur le dessin. On « voit » *x*(*t*), *y*(*t*), mais pas *t*.

*Interprétation cinématique.* La cinématique est l'étude des mouvements. Le paramètre *t* s'interprète comme le *temps*. On affine alors le vocabulaire : la courbe paramétrée s'appelle plutôt *point en mouvement* et le support de cette courbe porte le nom de *trajectoire*. Dans ce cas, on peut dire que *M*(*t*) est la *position* du point *M* à *l'instant t*.

# **1.2. Réduction du domaine d'étude**

Rappelons tout d'abord l'effet de quelques transformations géométriques usuelles sur le point *M*(*x*, *y*) (*x* et *y* désignant les coordonnées de *M* dans un repère orthonormé  $(0, \vec{i}, \vec{j})$  donné).

- Translation de vecteur  $\vec{u}(a, b) : t_{\vec{u}}(M) = (x + a, y + b).$
- Réflexion d'axe  $(0x) : s_{(0x)}(M) = (x, -y)$ .
- Réflexion d'axe  $(Oy)$ :  $s_{(Oy)}(M) = (-x, y)$ .
- Symétrie centrale de centre  $O: s_O(M) = (-x, -y)$ .
- Symétrie centrale de centre *I*(*a*, *b*) :  $s<sub>I</sub>(M) = (2a x, 2b y)$ .
- Réflexion d'axe la droite (*D*) d'équation  $y = x : s_p(M) = (y, x)$ .
- Réflexion d'axe la droite (*D'*) d'équation *y* = −*x* :  $s_{D}(M)$  = (−*y*,−*x*).
- Rotation d'angle  $\frac{\pi}{2}$  autour de *O* :  $\text{rot}_{O,\pi/2}(M) = (-y, x)$ .
- Rotation d'angle  $-\frac{\pi}{2}$  autour de *O* : rot<sub>*O*,−*π*/2</sub>(*M*) = (*y*,−*x*).

Voici la représentation graphique de quelques-unes de ces transformations.

![](_page_3_Figure_10.jpeg)

On utilise ces transformations pour réduire le domaine d'étude d'une courbe paramétrée. Nous le ferons à travers quatre exercices.

#### **Exemple 2.**

Déterminer un domaine d'étude le plus simple possible de la courbe

$$
\begin{cases}\nx(t) = t - \frac{3}{2}\sin t \\
y(t) = 1 - \frac{3}{2}\cos t\n\end{cases}
$$

# **Solution.**

Pour  $t \in \mathbb{R}$ ,

$$
M(t+2\pi) = \left(t + 2\pi - \frac{3}{2}\sin(t + 2\pi), 1 - \frac{3}{2}\cos(t + 2\pi)\right)
$$
  
= 
$$
\left(t - \frac{3}{2}\sin t, 1 - \frac{3}{2}\cos t\right) + (2\pi, 0) = t_{\vec{u}}\left(M(t)\right)
$$

où *u~* = (2*π*,0). Donc, on étudie l'arc et on en trace le support sur un intervalle de longueur 2*π* au choix, comme [−*π*,*π*] par exemple, puis on obtient la courbe complète par translations de vecteurs *k* ·(2*π*, 0) = (2*kπ*, 0), *k* ∈ Z. Pour  $t \in [-\pi, \pi]$ ,

$$
M(-t) = \left( -(t - \frac{3}{2}\sin t), 1 - \frac{3}{2}\cos t \right) = s_{(0y)}(M(t)).
$$

On étudie la courbe et on en trace le support sur [0,*π*] (première figure), ensuite on effectue la réflexion d'axe (*O y*) (deuxième figure), puis on obtient la courbe complète par translations de vecteurs  $k\vec{u}$ ,  $k \in \mathbb{Z}$  (troisième figure).

![](_page_3_Figure_21.jpeg)

## **Exemple 3.**

Déterminer un domaine d'étude le plus simple possible d'une *courbe de Lissajous x*(*t*) = sin(2*t*)  $y(t) = \sin(3t)$ 

## **Solution.**

- Pour  $t \in \mathbb{R}$ ,  $M(t + 2\pi) = M(t)$  et on obtient la courbe complète quand  $t$  décrit  $[-\pi, \pi]$ .
- Pour *t* ∈ [ $-\pi, \pi$ ], *M*( $-t$ ) = ( $-\sin(2t)$ ,  $-\sin(3t)$ ) =  $s_o(M(t))$ . On étudie et on construit la courbe pour *t* ∈ [0,  $\pi$ ], puis on obtient la courbe complète par symétrie centrale de centre *O*.
- Pour  $t \in [0, \pi]$ ,  $M(\pi t) = (\sin(2\pi 2t), \sin(3\pi 3t)) = (\sin(-2t), \sin(\pi 3t)) = (-\sin(2t), \sin(3t)) =$ *s<sub>(Oy)</sub>*(*M*(*t*)). On étudie et on construit la courbe pour *t* ∈ [0,  $\frac{\pi}{2}$ ] (première figure), on effectue la réflexion d'axe (*O y*) (deuxième figure), puis on obtient la courbe complète par symétrie centrale de centre *O* (troisième figure).

![](_page_4_Figure_8.jpeg)

## **Exemple 4.**

Déterminer un domaine d'étude le plus simple possible de l'arc J

$$
x(t) = \frac{t}{1+t^4}
$$
  
y(t) =  $\frac{t}{1+t^4}$ 

Indication : on pourra, entre autres, considérer la transformation  $t \mapsto 1/t$ .

# **Solution.**

Pour tout réel *t*, *M*(*t*) est bien défini.

- Pour *t* ∈ ℝ, *M*(-*t*) = *s*<sub>0</sub>(*M*(*t*)). On étudie et on construit l'arc quand *t* décrit [0, +∞[, puis on obtient la courbe complète par symétrie centrale de centre *O*.
- Pour  $t \in ]0, +\infty[$ ,

$$
M\left(\frac{1}{t}\right) = \left(\frac{1/t}{1+1/t^4}, \frac{1/t^3}{1+1/t^4}\right) = \left(\frac{t^3}{1+t^4}, \frac{t}{1+t^4}\right)
$$
  
=  $(y(t), x(t)) = s_{(y=x)}(M(t)).$ 

Autrement dit,  $M(t_2) = s_{(y=x)}(M(t_1))$  avec  $t_2 = 1/t_1$ , et si  $t_1 \in ]0,1]$  alors  $t_2 \in [1,+\infty[$ . Puisque la fonction *t*  $\mapsto \frac{1}{t}$  réalise une bijection de [1,+∞[ sur ]0,1], alors on étudie et on construit la courbe quand *t* décrit ]0,1] (première figure), puis on effectue la réflexion d'axe la première bissectrice (deuxième figure) puis on obtient la courbe complète par symétrie centrale de centre *O* et enfin en plaçant le point *M*(0) = (0, 0) (troisième figure).

![](_page_4_Figure_19.jpeg)

# **Exemple 5.**

Déterminer un domaine d'étude le plus simple possible de l'arc  $z=\frac{1}{3}\big(2e^{it}+e^{-2it}\big)$ . En calculant  $z(t+\frac{2\pi}{3})$ , trouver une transformation géométrique simple laissant la courbe globalement invariante.

# **Solution.**

• Pour  $t \in \mathbb{R}$ ,  $z(t + 2\pi) = \frac{1}{3} \left( 2e^{i(t + 2\pi)} + e^{-2i(t + 2\pi)} \right) = \frac{1}{3} \left( 2e^{it} + e^{-2it} \right) = z(t)$ . La courbe complète est obtenue quand *t* décrit [−*π*,*π*].

- Pour  $t \in [-\pi, \pi]$ ,  $z(-t) = \frac{1}{3}(2e^{-it} + e^{2it}) = \frac{1}{3}(2e^{it} + e^{-2it}) = \overline{z(t)}$ . Donc, on étudie et on construit la courbe quand *t* décrit [0,*π*], la courbe complète étant alors obtenue par réflexion d'axe (*Ox*) (qui correspond à la conjugaison).
- Pour  $t \in \mathbb{R}$ ,

$$
z(t + \frac{2\pi}{3}) = \frac{1}{3} \left( 2e^{i(t + 2\pi/3)} + e^{-2i(t + 2\pi/3)} \right)
$$
  
= 
$$
\frac{1}{3} \left( 2e^{2i\pi/3}e^{it} + e^{-4i\pi/3}e^{-2it} \right) = e^{2i\pi/3}z(t).
$$

Le point *M*(*t* +2*π/*3) est donc l'image du point *M*(*t*) par la rotation de centre *O* et d'angle <sup>2</sup>*<sup>π</sup>* 3 . La courbe complète est ainsi invariante par la rotation de centre *O* et d'angle  $\frac{2\pi}{3}$ .

![](_page_5_Figure_6.jpeg)

# **1.3. Points simples, points multiples**

#### **Définition 3.**

Soit *f* : *t* 7→ *M*(*t*) une courbe paramétrée et soit *A* un point du plan. La *multiplicité* du point *A* par rapport à la courbe *f* est le nombre de réels *t* pour lesquels  $M(t) = A$ .

En termes plus savants : la multiplicité du point *A* par rapport à l'arc  $f$  est Card $\left(f^{-1}(A)\right)$ .

![](_page_5_Figure_11.jpeg)

- Si *A* est atteint une et une seule fois, sa multiplicité est 1 et on dit que le point *A* est un *point simple* de la courbe (première figure).
- Si *A* est atteint pour deux valeurs distinctes du paramètre et deux seulement, on dit que *A* est un *point double* de la courbe (deuxième figure).
- On parle de même de *points triples* (troisième figure), *quadruples*, . . . , *multiples* (dès que le point est atteint au moins deux fois).
- Une courbe dont tous les points sont simples est une *courbe paramétrée simple*. Il revient au même de dire que l'application  $t \mapsto M(t)$  est injective.

Comment trouve-t-on les points multiples ?

Pour trouver les points multiples d'une courbe, on cherche les couples  $(t, u)$  ∈  $D^2$  tels que  $t > u$  et  $M(t) = M(u)$ .

On se limite au couple  $(t, u)$  avec  $t > u$  afin de ne pas compter la solution redondante  $(u, t)$  en plus de  $(t, u)$ .

#### **Exemple 6.**

Trouver les points multiples de l'arc  $\begin{cases} x(t) = 2t + t^2 \\ x(t) = 2t - 1 \end{cases}$  $y(t) = 2t + t$ ,  $t \in \mathbb{R}^*$ ,  $t \in \mathbb{R}^*$ .

![](_page_6_Figure_4.jpeg)

#### **Solution.**

Soit  $(t, u) \in (\mathbb{R}^*)^2$  tel que  $t > u$ .

$$
M(t) = M(u) \iff \begin{cases} 2t + t^2 = 2u + u^2 \\ 2t - \frac{1}{t^2} = 2u - \frac{1}{u^2} \end{cases} \iff \begin{cases} (t^2 - u^2) + 2(t - u) = 0 \\ 2(t - u) - (\frac{1}{t^2} - \frac{1}{u^2}) = 0 \end{cases}
$$
  
\n
$$
\iff \begin{cases} (t - u)(t + u + 2) = 0 \\ (t - u)(2 + \frac{t + u}{t^2 u^2}) = 0 \end{cases}
$$
  
\n
$$
\iff \begin{cases} t + u + 2 = 0 \\ 2 + \frac{t + u}{t^2 u^2} = 0 \end{cases} \text{ (car } t - u \neq 0)
$$
  
\n
$$
\iff \begin{cases} S + 2 = 0 \\ 2 + \frac{S}{p^2} = 0 \end{cases} \text{ (en posant } S = t + u \text{ et } P = tu)
$$
  
\n
$$
\iff \begin{cases} S = -2 \\ P = 1 \end{cases} \iff \begin{cases} S = -2 \\ P = 1 \end{cases} \text{ ou } \begin{cases} S = -2 \\ P = -1 \end{cases}
$$
  
\n
$$
\iff t \text{ et } u \text{ sont les deux solutions de } \begin{cases} X^2 + 2X + 1 = 0 \\ 0 \text{u} \end{cases}
$$
  
\n
$$
\iff t = -1 + \sqrt{2} \text{ et } u = -1 - \sqrt{2} \text{ (car } t > u).
$$

Il nous reste à déterminer où est ce point double *M*(*t*) = *M*(*u*). Fixons *t* = −1 +  $\sqrt{2}$  et *u* = −1 −  $\sqrt{2}$ 2. De plus, *x*(*t*) = *t*<sup>2</sup> + 2*t* = 1 (puisque pour cette valeur de *t*, *t*<sup>2</sup> + 2*t* − 1 = 0). Ensuite, en divisant les deux membres de l'égalité  $t^2 + 2t = 1$  par  $t^2$ , nous déduisons  $\frac{1}{t^2} = 1 + \frac{2}{t}$ , puis, en divisant les deux membres de l'égalité  $t^2 + 2t = 1$  par *t*, nous déduisons  $\frac{1}{t} = t + 2$ . Par suite,  $y(t) = 2t - (1 + 2(t + 2)) = -5$ . La courbe admet un point double, le point de coordonnées (1,−5).

## **Remarque.**

Dans cet exercice, les expressions utilisées sont des fractions rationnelles, ou encore, une fois réduites au même dénominateur, puis une fois les dénominateurs éliminés, les expressions sont polynomiales. Or, à *u* donné, l'équation  $M(t) = M(u)$ , d'inconnue *t*, admet bien sûr la solution  $t = u$ . En conséquence, on doit systématiquement pouvoir mettre en facteur (*t* − *u*), ce que nous avons fait en regroupant les termes analogues : nous avons écrit tout de suite  $(t^2 - u^2) + 2(t - u) = 0$  et non pas  $t^2 + 2t - u^2 - 2u = 0$ . Le facteur  $t - u$  se simplifie alors car il est non nul.

## **Mini-exercices.**

- 1. Représenter graphiquement chacune des transformations du plan qui servent à réduire l'intervalle d'étude.
- 2. Pour la courbe de Lissajous définie par *x*(*t*) = sin(2*t*) et *y*(*t*) = sin(3*t*), montrer que la courbe est symétrique par rapport à l'axe (*Ox*). Exprimer cette symétrie en fonction de celles déjà trouvées : *s<sup>O</sup>* et *s*(*O y*) .
- 3. Trouver les symétries et les points multiples de la courbe définie par  $x(t) = \frac{1-t^2}{1+t^2}$  $\frac{1-t^2}{1+t^2}$  et  $y(t) = t \frac{1-t^2}{1+t^2}$  $\frac{1-t}{1+t^2}$ .
- 4. Trouver un intervalle d'étude pour l'astroïde définie par  $x(t) = \cos^3 t$ ,  $y(t) = \sin^3 t$ .
- 5. Trouver un intervalle d'étude pour la cycloïde définie par *x*(*t*) = *r*(*t* − sin *t*), *y*(*t*) = *r*(1 − cos *t*). Montrer que la cycloïde n'a pas de points multiples.

# **2. Tangente à une courbe paramétrée**

## **2.1. Tangente à une courbe**

Soit  $f: t \mapsto M(t)$ ,  $t \in D \subset \mathbb{R}$ , une courbe. Soit  $t_0 \in D$ . On veut définir la tangente en  $M(t_0)$ .

![](_page_7_Figure_5.jpeg)

On doit déjà prendre garde au fait que lorsque ce point  $M(t_0)$  est un point multiple de la courbe, alors la courbe peut tout à fait avoir plusieurs tangentes en ce point (figure de droite). Pour éviter cela, on supposera que la courbe est <mark>localement simple en</mark> t<sub>0</sub>, c'est-à-dire qu'il existe un intervalle ouvert non vide *I* de centre t<sub>0</sub> tel que l'équation *M*(*t*) = *M*(*t*<sub>0</sub>) admette une et une seule solution dans *D*∩*I*, à savoir *t* = *t*<sub>0</sub> (figure de gauche). Il revient au même de dire que l'application *t* 7→ *M*(*t*) est *localement injective*. Dans tout ce paragraphe, nous supposerons systématiquement que cette condition est réalisée.

Soit  $f : t \mapsto M(t)$ ,  $t \in D \subset \mathbb{R}$ , une courbe paramétrée et soit  $t_0 \in D$ . On suppose que la courbe est localement simple  $en t_0$ .

#### **Définition 4** (Tangente)**.**

On dit que la courbe admet une tangente en  $M(t_0)$  si la droite  $(M(t_0)M(t))$  admet une position limite quand *t* tend vers  $t_0.$  Dans ce cas, la droite limite est la <mark>*tangente* en  $M(t_0).$ </mark>

![](_page_7_Figure_10.jpeg)

# **2.2. Vecteur dérivé**

On sait déjà que la tangente en  $M(t_0)$ , quand elle existe, passe par le point  $M(t_0)$ . Mais il nous manque sa direction. Pour  $t \neq t_0$ , un vecteur directeur de la droite  $(M(t_0) M(t))$  est le vecteur  $-\rightarrow$ *M*(*t*<sub>0</sub>)*M*(*t*) =  $\begin{pmatrix} x(t)-x(t_0) \\ y(t)-y(t_0) \end{pmatrix}$  (rappelons que ce vecteur est supposé non nul pour *t* proche de *t*<sub>0</sub> et distinct de *t*<sub>0</sub>). Quand *t* tend vers *t*<sub>0</sub>, les coordonnées de ce vecteur tendent vers 0; autrement dit le vecteur  $\overline{M(t_0)M(t)}$  tend (malheureusement) vers  $\overline{0}$ . Le vecteur nul n'indique aucune direction particulière et nous ne connaissons toujours pas la direction limite de la droite (*M*(*t*<sup>0</sup> )*M*(*t*)). Profitons-en néanmoins pour définir la notion de limite et de continuité d'une fonction à valeurs dans  $\mathbb{R}^2$ .

#### **Définition 5.**

Soit *t* → *M*(*t*) =  $(x(t), y(t))$ , *t* ∈ *D* ⊂ ℝ, une courbe paramétrée et soit *t*<sub>0</sub> ∈ *D*. La courbe est continue en *t*<sub>0</sub> si et seulement si les fonctions *x* et *y* sont continues en  $t_0.$  La courbe est continue sur  $D$  si et seulement si elle est continue en tout point de *D*.

En d'autres termes la courbe est continue en  $t_0$  si et seulement si  $x(t) \to x(t_0)$  *et*  $y(t) \to y(t_0)$ , lorsque  $t \to t_0$ .

Revenons maintenant à notre tangente. Un autre vecteur directeur de la droite  $(M(t_0) M(t))$  est le vecteur

$$
\frac{1}{t-t_0}\overrightarrow{M(t_0)M(t)} = \left(\begin{array}{c}\frac{x(t)-x(t_0)}{t-t_0}\\\frac{y(t)-y(t_0)}{t-t_0}\end{array}\right).
$$

On a multiplié le vecteur −−−−−−−−→ *M*(*t*<sub>0</sub>)*M*(*t*)<sup> $\prime$ </sup> par le réel  $\frac{1}{t-t_0}$ . Remarquons que chaque coordonnée de ce vecteur est un taux d'accroissement, dont on cherche la limite. D'où la définition :

## **Définition 6.**

Soient *t* 7→ *M*(*t*) = (*x*(*t*), *y*(*t*)), *t* ∈ *D* ⊂ R, une courbe paramétrée et *t*<sup>0</sup> ∈ *D*. La courbe est *dérivable en t*<sup>0</sup> si et seulement si les fonctions *x* et *y* le sont. Dans ce cas, le *vecteur dérivé* de la courbe en  $t_0$  est le vecteur  $\begin{pmatrix} x'(t_0) \\ y'(t_1) \end{pmatrix}$  $y'(t_0)$ J .

<del>∪←</del><br>Ce vecteur se note d*M*  $\frac{d}{dt}(t_0)$ .

Cette notation se justifie car dans le vecteur  $\frac{1}{t-t_0}$ −−−−−−−−→  $M(t_0)M(t)$ , dont on cherche la limite, −−−−−−−−→ *M*(*t*<sup>0</sup> )*M*(*t*) peut s'écrire *M*(*t*) − *M*(*t*<sub>0</sub>) (on rappelle qu'une différence de deux points *B* − *A* est un vecteur  $\overrightarrow{AB}$ ). Ainsi :

![](_page_8_Figure_9.jpeg)

# **2.3. Tangente en un point régulier**

 $\overrightarrow{S}$ i le vecteur dérivé  $\overrightarrow{\frac{dM}{dt}}(t_0)$  n'est pas nul, celui-ci indique effectivement la direction limite de la droite (*M*( $t_0$ )*M*(*t*)). Nous étudierons plus tard le cas où le vecteur dérivé est nul.

#### **Définition 7.**

Soit *t* → *M*(*t*), *t* ∈ *D* ⊂ ℝ, une courbe dérivable sur *D* et soit *t*<sub>0</sub> un réel de *D*.

- Si  $\frac{dM}{dt}(t_0) \neq \vec{0}$ , le point  $M(t_0)$  est dit *régulier*.
- Si  $\frac{dM}{dt}(t_0) = \vec{0}$ , le point *M*(*t*<sub>0</sub>) est dit *singulier*.
- Une courbe dont tous les points sont réguliers est appelée *courbe régulière*.

−<br>**Interprétation cinématique.** Si *t* est le temps, le vecteur dérivé  $\overrightarrow{\frac{dM}{dt}}(t_0)$  est le *vecteur vitesse* au point *M*(*t*<sub>0</sub>). Un point singulier, c'est-à-dire un point en lequel la vitesse est nulle, s'appellera alors plus volontiers *point stationnaire*. D'un point de vue cinématique, il est logique que le vecteur vitesse en un point, quand il est non nul, dirige la tangente à la trajectoire en ce point. C'est ce qu'exprime le théorème suivant, qui découle directement de notre étude du vecteur dérivé :

#### **Théorème 1.**

*En tout point régulier d'une courbe dérivable, cette courbe admet une tangente. La tangente en un point régulier est dirigée par le vecteur dérivé en ce point.*

![](_page_9_Figure_2.jpeg)

 $\overrightarrow{dM}(t_0) \neq \vec{0}$ , une équation de la tangente  $T_0$  en  $M(t_0)$  est donc fournie par :

$$
M(x,y) \in T_0 \iff \begin{vmatrix} x - x(t_0) & x'(t_0) \\ y - y(t_0) & y'(t_0) \end{vmatrix} = 0 \iff y'(t_0) (x - x(t_0)) - x'(t_0) (y - y(t_0)) = 0.
$$

#### **Exemple 7.**

Trouver les points où la tangente à la courbe de Lissajous  $\begin{cases} x(t) = \sin(2t) \\ x(t) = \sin(2t) \end{cases}$  $y(t) = \sin(3t)$ ,  $t \in [-\pi, \pi]$ , est verticale, puis horizontale.

## **Solution.**

Tout d'abord, par symétries, on limite notre étude sur *t* ∈ [0, *<sup>π</sup>* 2 ]. Or au point *<sup>M</sup>*(*t*) = sin(2*t*) sin(3*t*) , le vecteur dérivé est

$$
\overrightarrow{\frac{\mathrm{d}M}{\mathrm{d}t}} = \begin{pmatrix} x'(t) \\ y'(t) \end{pmatrix} = \begin{pmatrix} 2\cos(2t) \\ 3\cos(3t) \end{pmatrix}.
$$

Quand est-ce que la première coordonnée de ce vecteur dérivé est nul (sur *t* ∈ [0, *<sup>π</sup>* 2 ]) ?

$$
x'(t) = 0 \iff 2\cos(2t) = 0 \iff t = \frac{\pi}{4}
$$

Et pour la seconde :

$$
y'(t) = 0 \iff 3\cos(3t) = 0 \iff t = \frac{\pi}{6}
$$
 ou  $t = \frac{\pi}{2}$ 

Les deux coordonnées ne s'annulent jamais en même temps, donc le vecteur dérivé n'est jamais nul, ce qui prouve que tous les points sont réguliers, et le vecteur dérivé dirige la tangente.

La tangente est verticale lorsque le vecteur dérivé est vertical, ce qui équivaut à  $x'(t)=0$ , autrement dit en  $M(\frac{\pi}{4})$ . La tangente est horizontale lorsque le vecteur dérivé est horizontal, ce qui équivaut à  $y'(t) = 0$ , autrement dit en  $M(\frac{\pi}{6})$ et en  $M(\frac{\pi}{2})$ .

![](_page_9_Figure_16.jpeg)

On trouve les autres tangentes horizontales et verticales par symétrie.

#### **Remarque.**

• Une courbe peut avoir une tangente verticale, contrairement à ce à quoi on est habitué pour les graphes de fonctions du type  $y = f(x)$ .

• Par contre dans le cas d'une paramétrisation cartésienne du type  $\begin{cases} x(t) = t \\ y(t) = t \end{cases}$  $y(t) = f(t)$  qui est une paramétrisation du graphe de la fonction (dérivable)  $f$  (où cette fois-ci  $f$  est à valeurs dans  $\mathbb{R}$ ), le vecteur dérivé en  $t_0 = x_0$  est  $\binom{1}{f'(x_0)}$ . Celui-ci n'est jamais nul puisque sa première coordonnée est non nulle. Ainsi, une paramétrisation cartésienne

dérivable est toujours régulière. De plus, pour la même raison, ce vecteur n'est jamais vertical.

# **2.4. Dérivation d'expressions usuelles**

On généralise un peu l'étude précédente. Voici comment dériver le produit scalaire de deux fonctions vectorielles ainsi que la norme.

#### **Théorème 2.**

*Soient*  $f$  *et*  $g$  *deux applications définies sur un domaine*  $D$  *de*  $\R$  *à valeurs dans*  $\R^2$  *et soit*  $t_0 \in D$ *. On suppose que*  $f$  *et g sont dérivables en t*<sup>0</sup> *. Alors :*

1. *L'application t*  $\mapsto \langle f(t) | g(t) \rangle$  est dérivable en t<sub>0</sub> et

$$
\frac{d\langle f|g\rangle}{dt}(t_0) = \langle \frac{df}{dt}(t_0) | g(t_0)\rangle + \langle f(t_0) | \frac{dg}{dt}(t_0)\rangle.
$$

*2. Si f* ( $t$ <sub>0</sub>) ≠  $\vec{0}$ , *l'application t*  $\mapsto$   $||f(t)||$  *est dérivable en t*<sub>0</sub> *et, dans ce cas,* 

$$
\frac{\mathrm{d}||f||}{\mathrm{d}t}(t_0) = \frac{\left\langle f(t_0) \mid \frac{\mathrm{d}f}{\mathrm{d}t}(t_0) \right\rangle}{\|f(t_0)\|}.
$$

*Démonstration.* Le produit scalaire et la norme sont des fonctions de *D* dans R.

- 1. Posons  $f = (x_1, y_1)$  et  $g = (x_2, y_2)$ . Alors  $\langle f | g \rangle = x_1 x_2 + y_1 y_2$  est dérivable en  $t_0$  et  $\langle f | g \rangle' (t_0) = (x_1')$  $x_1'x_2 + x_1x_2' + y_1'$  $y'_1y_2 + y_1y'_2$  $\chi'_{2}(t_{0}) = \langle f' | g \rangle (t_{0}) + \langle f | g' \rangle (t_{0}).$
- 2. La fonction  $\langle f \mid f \rangle$  est positive, strictement positive en  $t_0$  et est dérivable en  $t_0$ . D'après le théorème de dérivation des fonctions composées, la fonction  $\|f\| = \sqrt{\langle f | f \rangle}$  est dérivable en  $t_0$  et

$$
\left(\|f\|\right)'(t_0) = \frac{1}{2\sqrt{\langle f|f\rangle}} \left(\langle f'|f\rangle + \langle f|f'\rangle\right)(t_0) = \frac{\langle f|f'\rangle}{\|f\|}(t_0).
$$

#### **Exemple 8.**

Soit  $t \mapsto M(t) = (\cos t, \sin t)$  une paramétrisation du cercle de centre *O* et de rayon 1. Pour tout réel *t*, on a *OM*(*t*) = 1  $\|\overrightarrow{OM(t)}\| = 1$ . En dérivant cette fonction constante, on obtient :  $\forall t \in \mathbb{R}, \langle \overrightarrow{OM(t)} | \frac{dM}{dt}(t) \rangle = 0$  et on retrouve le fait que la tangente au cercle au point *M*(*t*) est orthogonale au rayon −−−−→ *OM*(*t*).

![](_page_10_Figure_17.jpeg)

#### **Théorème 3.**

*Soient f , g deux applications définies sur un domaine D de* R *à valeurs dans* R 2 *et λ une application de D dans* R*. Soit t*<sub>0</sub> ∈ *D*. On suppose que *f*, *g* et λ sont dérivables en *t*<sub>0</sub>. Alors, *f* + *g* et λ*f* sont dérivables en *t*<sub>0</sub>, et

$$
\frac{\mathrm{d}(f+g)}{\mathrm{d}t}(t_0) = \frac{\mathrm{d}f}{\mathrm{d}t}(t_0) + \frac{\mathrm{d}g}{\mathrm{d}t}(t_0)
$$

$$
et \frac{d(\lambda \cdot f)}{dt}(t_0) = \lambda'(t_0)f(t_0) + \lambda(t_0)\frac{df}{dt}(t_0).
$$

*Démonstration.* Posons  $f = (x_1, y_1)$  et  $g = (x_2, y_2)$ . Alors

 $(f)$ 

$$
+ g)'(t_0) = (x_1 + x_2, y_1 + y_2)'(t_0) = (x'_1 + x'_2, y'_1 + y'_2)(t_0) = f'(t_0) + g'(t_0),
$$

et aussi

$$
(\lambda f)'(t_0) = (\lambda x_1, \lambda y_1)'(t_0) = (\lambda' x_1 + \lambda x_1', \lambda' y_1 + \lambda y_1')(t_0)
$$
  
=  $\lambda'(x_1, y_1)(t_0) + \lambda(x_1', y_1')(t_0) = (\lambda' f + \lambda f')(t_0).$ 

De même, toujours en travaillant sur les coordonnées, on établit aisément que :

#### **Théorème 4.**

 $S$ oient  $t \mapsto \theta(t)$  une application dérivable sur un domaine  $D$  de  $\R$  à valeurs dans un domaine  $D'$  de  $\R$  et  $u \mapsto f(u)$ *une application dérivable sur D' à valeurs dans*  $\mathbb{R}^2$ *. Alors f ∘ θ est dérivable sur D et, pour t<sub>0</sub> ∈ D,* 

$$
\frac{\mathrm{d}(f \circ \theta)}{\mathrm{d}t}(t_0) = \theta'(t_0) \cdot \frac{\mathrm{d}f}{\mathrm{d}t}(\theta(t_0)).
$$

#### **Mini-exercices.**

- 1. Soit la courbe définie par  $x(t) = t^5 4t^3$ ,  $y(t) = t^2$ . Calculer le vecteur dérivé en chaque point. Déterminer le point singulier. Calculer une équation de la tangente au point (3, 1). Calculer les équations de deux tangentes au point (0, 4).
- 2. Soit  $f$  une fonction dérivable de  $D \subset \mathbb{R}$  dans  $\mathbb{R}^2$ . Calculer la dérivée de l'application  $t \mapsto ||f(t)||^2$ .
- 3. Calculer le vecteur dérivé en tout point de l'astroïde définie par *x*(*t*) = cos<sup>3</sup> *t*, *y*(*t*) = sin<sup>3</sup> *t*. Quels sont les points singuliers ? Trouver une expression simple pour la pente de tangente en un point régulier.
- 4. Calculer le vecteur dérivé en tout point de la cycloïde définie par *x*(*t*) = *r*(*t* − sin *t*), *y*(*t*) = *r*(1 − cos *t*). Quels sont les points singuliers ? En quels points la tangente est-elle horizontale ? En quels points la tangente est-elle parallèle à la bissectrice d'équation ( $y = x$ )?

# **3. Points singuliers – Branches infinies**

## **3.1. Tangente en un point singulier**

Rappelons qu'un point  $M(t_0)$  d'une courbe paramétrée  $M(t)\!=\!\big(x(t),y(t)\big)$  est dit <mark>point singulier</mark> si le vecteur dérivé en ce point est nul, c'est-à-dire si  $\frac{dM}{dt}(t_0) = \vec{0}$ , ou autrement dit si  $(x'(t_0), y'(t_0)) = (0, 0)$ . Lorsque le vecteur dérivé est nul, il n'est d'aucune utilité pour la recherche d'une tangente. Pour obtenir une éventuelle tangente en un point singulier, le plus immédiat est de revenir à la définition en étudiant la direction limite de la droite ( $M(t_0) M(t)$ ), par exemple en étudiant la limite du coefficient directeur de cette droite dans le cas où cette droite n'est pas parallèle à (*O y*). En supposant que c'est le cas :

> En un point  $M(t_0)$  singulier, on étudie  $\lim_{t\to t_0}$ *y*(*t*) − *y*(*t*<sub>0</sub>)  $x(t) - x(t_0)$ . Si cette limite est un réel  $\ell$ , la tangente en  $M(t_0)$  existe et a pour coefficient directeur  $\ell$ . Si cette limite existe mais est infinie, la tangente en  $M(t_0)$  existe et est verticale.

#### **Exemple 9.**

Trouver les points singuliers de la courbe  $\begin{cases} x(t) = 3t^2 \\ y(t) = 3t^3 \end{cases}$  $y(t) = 2t^3$ . Donner une équation cartésienne de la tangente en tout point de la courbe.

**Solution.**

- **Calcul du vecteur dérivé.** Pour  $t \in \mathbb{R}$ ,  $\frac{dM}{dt}(t) = \begin{pmatrix} 6t \\ 6t^2 \end{pmatrix}$ . Ce vecteur est nul si et seulement si 6*t* = 6*t*<sup>2</sup> = 0 ou encore *t* = 0. Tous les points de la courbe sont réguliers, à l'exception de *M*(0).
- **Tangente en** *M*(0). Pour  $t \neq 0$ ,  $\frac{y(t)-y(0)}{x(t)-x(0)} = \frac{2t^3}{3t^2}$  $\frac{2t^3}{3t^2} = \frac{2t}{3}$ . Quand *t* tend vers 0, cette expression tend vers 0. L'arc admet une tangente en *M*(0) et cette tangente est la droite passant par *M*(0) = (0,0) et de pente 0 : c'est l'axe (*Ox*) (d'équation  $y = 0$ ).
- **Tangente en** *M*(*t*), *t* ≠ 0. Pour *t* ∈ ℝ<sup>\*</sup>, la courbe admet en *M*(*t*) une tangente dirigée par  $\overrightarrow{\frac{dM}{dt}}(t) = \left(\frac{6t}{6t^2}\right)$  ou aussi par le vecteur  $\frac{1}{6t} {6t \choose 6t^2} = {1 \choose t}$ . Une équation de la tangente en *M*(*t*) est donc *t*(*x* − 3*t*<sup>2</sup>) − (*y* − 2*t*<sup>3</sup>) = 0 ou encore  $y = tx - t^3$  (ce qui reste valable en  $t = 0$ ).

![](_page_12_Figure_5.jpeg)

# **3.2. Position d'une courbe par rapport à sa tangente**

Quand la courbe arrive en  $M(t_0)$ , le long de sa tangente, on a plusieurs possibilités :

- la courbe continue dans le même sens, sans traverser la tangente : c'est un *point d'allure ordinaire*,
- la courbe continue dans le même sens, en traversant la tangente : c'est un *point d'inflexion*,
- la courbe rebrousse chemin le long de cette tangente en la traversant, c'est un *point de rebroussement de première espèce*,
- la courbe rebrousse chemin le long de cette tangente sans la traverser, c'est un *point de rebroussement de seconde espèce*.

![](_page_12_Figure_12.jpeg)

Intuitivement, on ne peut rencontrer des points de rebroussement qu'en un point stationnaire, car en un point où la vitesse est non nulle, on continue son chemin dans le même sens.

Pour déterminer de façon systématique la position de la courbe par rapport à sa tangente en un point singulier  $M(t_{0}),$ on effectue un développement limité des coordonnées de  $M(t)$  =  $\big(x(t),y(t)\big)$  au voisinage de  $t$  =  $t_0.$  Pour simplifier

l'expression on suppose  $t_0 = 0$ . On écrit

$$
M(t) = M(0) + tp \vec{v} + tq \vec{w} + tq \vec{\epsilon}(t)
$$

où :

- $p < q$  sont des entiers,
- $\vec{v}$  et  $\vec{w}$  sont des vecteurs non colinéaires,
- $\vec{\epsilon}(t)$  est un vecteur, tel que  $\|\vec{\epsilon}(t)\| \to 0$  lorsque  $t \to t_0$ .

En un tel point *M*(0), la courbe  $\mathscr C$  admet une tangente, dont un vecteur directeur est  $\vec v$ . La position de la courbe  $\mathscr C$ par rapport à cette tangente est donnée par la parité de *p* et *q* :

![](_page_13_Figure_9.jpeg)

rebroussement de première espèce

![](_page_13_Figure_11.jpeg)

Prenons par exemple  $M(t) = t^2 \vec{v} + t^5 \vec{w}$ . Donc  $p = 2$  et  $q = 5$ . Lorsque *t* passe d'une valeur négative à positive,  $t^2$ s'annule mais en restant positif, donc la courbe arrive au point le long de la tangente (dirigée par *~v*) et rebrousse chemin en sens inverse. Par contre t<sup>5</sup> change de signe, donc la courbe franchit la tangente au point singulier. C'est bien un point de rebroussement de première espèce.

![](_page_13_Figure_13.jpeg)

Voyons un exemple de chaque situation.

#### **Exemple 10.**

Étudier le point singulier à l'origine de  $\begin{cases} x(t) = t^5 \\ x(t) = t^3 \end{cases}$  $y(t) = t^3$ 

## **Solution.**

En  $M(0) = (0, 0)$ , il y a bien un point singulier. On écrit

$$
M(t) = t3 \binom{0}{1} + t5 \binom{1}{0}.
$$

Ainsi  $p = 3$ ,  $q = 5$ ,  $\vec{v} = \left(\frac{0}{1}\right)$ ,  $\vec{w} = \left(\frac{1}{0}\right)$ . La tangente, dirigée par  $\vec{v}$ , est verticale à l'origine. Comme  $p = 3$  est impair alors *t* 3 change de signe en 0, donc la courbe continue le long de la tangente, et comme *q* = 5 est aussi impair, la courbe franchit la tangente au point singulier. C'est un point d'inflexion.

![](_page_14_Figure_3.jpeg)

## **Exemple 11.**

Étudier le point singulier à l'origine de  $\begin{cases} x(t) = 2t^2 \\ x(t) = t^2 \end{cases}$  $y(t) = t^2 - t^3$ 

**Solution.**

En  $M(0) = (0, 0)$ , il y a bien un point singulier. On écrit

$$
M(t) = t^2 \begin{pmatrix} 2 \\ 1 \end{pmatrix} + t^3 \begin{pmatrix} 0 \\ -1 \end{pmatrix}.
$$

Ainsi  $p = 2$ ,  $q = 3$ ,  $\vec{v} = \begin{pmatrix} 2 \ 1 \end{pmatrix}$ ,  $\vec{w} = \begin{pmatrix} 0 \ -1 \end{pmatrix}$ . C'est un point de rebroussement de première espèce.

![](_page_14_Figure_10.jpeg)

### **Exemple 12.**

Etudier le point singulier en (1,0) de  $\begin{cases} x(t) = 1 + t^2 + \frac{1}{2}t^3 \\ y(t) = t^2 + \frac{1}{2}t^3 + 2 \end{cases}$  $y(t) = t^2 + \frac{1}{2}t^3 + 2t^4$ 

#### **Solution.**

On écrit

$$
M(t) = \begin{pmatrix} 1 \\ 0 \end{pmatrix} + t^2 \begin{pmatrix} 1 \\ 1 \end{pmatrix} + t^3 \begin{pmatrix} \frac{1}{2} \\ \frac{1}{2} \end{pmatrix} + t^4 \begin{pmatrix} 0 \\ 2 \end{pmatrix}.
$$

On a donc  $p = 2$  avec  $\vec{v} = \begin{pmatrix} 1 \\ 1 \end{pmatrix}$ , par contre le vecteur  $\vec{v}' = \begin{pmatrix} \frac{1}{2} \\ \frac{1}{2} \end{pmatrix}$ est colinéaire à  $\vec{v}$ , donc  $q = 4$  et  $\vec{w} = \begin{pmatrix} 0 \\ 2 \end{pmatrix}$ . C'est un point de rebroussement de seconde espèce.

![](_page_15_Figure_2.jpeg)

#### **Exemple 13.**

Étudier le point singulier à l'origine de  $\begin{cases} x(t) = t^2 \ln(1+t) \\ x(t) = t^2 \left( \frac{1}{\ln(1+t)} \right) \end{cases}$  $y(t) = t^2 \left( \exp(t^2) - 1 \right)$ 

# **Solution.**

On écrit

et ainsi

$$
x(t) = t3 - \frac{t4}{2} + t4 \epsilon_1(t) \qquad y(t) = t4 + t4 \epsilon_2(t)
$$

$$
M(t) = t3 \binom{1}{0} + t4 \binom{-1/2}{1} + t4 \vec{\epsilon}(t).
$$

On a donc  $p = 3$ ,  $q = 4$  et c'est un point d'allure ordinaire.

![](_page_15_Figure_9.jpeg)

# **3.3. Branches infinies**

Dans ce paragraphe, la courbe  $f : t \mapsto M(t)$  est définie sur un intervalle *I* de R. On note aussi  $\mathscr C$  la courbe et  $t_0$ désigne l'une des bornes de *I* et n'est pas dans *I* (*t*<sup>0</sup> est soit un réel, soit −∞, soit +∞).

#### **Définition 8.**

Il y a *branche infinie* en  $t_0$  dès que l'une au moins des deux fonctions  $|x|$  ou  $|y|$  tend vers l'infini quand *t* tend vers *t*<sub>0</sub>. Il revient au même de dire que  $\lim_{t \to t_0} ||f(t)|| = +\infty$ .

Pour chaque branche infinie, on cherche s'il existe une asymptote, c'est-à-dire une droite qui approxime cette branche infinie. La droite d'équation *y* = *ax* + *b* est *asymptote* à  $\mathscr C$  si *y*(*t*) −  $(a x(t) + b) \rightarrow 0$ , lorsque *t* → *t*<sub>0</sub>. Dans la pratique, on mène l'étude suivante :

- 1. Si, quand *t* tend vers  $t_0$ ,  $x(t)$  tend vers + $\infty$  (ou  $-\infty$ ) et  $y(t)$  tend vers un réel  $\ell$ , la droite d'équation  $y = \ell$  est *asymptote horizontale* à  $\mathscr C$ .
- 2. Si, quand *t* tend vers  $t_0$ ,  $y(t)$  tend vers + $\infty$  (ou  $-\infty$ ) et  $x(t)$  tend vers un réel  $\ell$ , la droite d'équation  $x = \ell$  est *asymptote verticale* à  $\mathscr C$ .

Si, quand *t* tend vers *t*<sub>0</sub>, *x*(*t*) et *y*(*t*) tendent vers +∞ (ou −∞), il faut affiner. Le cas le plus important est le suivant :

#### **Définition 9.**

La droite d'équation  $y = ax + b$  est <mark>asymptote oblique</mark> à la courbe  $\big(x(t),y(t)\big)$  si :

- 1.  $\frac{y(t)}{x(t)}$  tend vers un réel non nul *a*,
- 2.  $y(t) ax(t)$  tend vers un réel *b* (nul ou pas).

De gauche à droite : asymptote verticale, horizontale, oblique.

![](_page_16_Figure_3.jpeg)

Attention ! Une branche infinie peut ne pas admettre de droite asymptote, comme dans le cas d'une parabole :

![](_page_16_Figure_5.jpeg)

#### **Exemple 14.**

Étudier les asymptotes de la courbe  $\begin{cases} x(t) = \frac{t}{t-1} \\ y(t) = \frac{3t}{t^2-1} \end{cases}$ . Déterminer la position de la courbe par rapport à ses asymptotes.

#### **Solution.**

- **Branches infinies.** La courbe est définie sur  $\mathbb{R} \setminus \{-1, +1\}$ .  $|x(t)| \rightarrow +\infty$  uniquement lorsque  $t \rightarrow +1^-$  ou  $t \rightarrow +1^+$ .  $|y(t)| \to +\infty$  lorsque  $t \to -1^-$  ou  $t \to -1^+$  ou  $t \to +1^-$  ou  $t \to +1^+$ . Il y a donc 4 branches infinies, correspondant  $\lambda$  -1<sup>-</sup>, -1<sup>+</sup>, +1<sup>-</sup>, +1<sup>+</sup>.
- **Étude en** −1<sup>-</sup>. Lorsque  $t \to -1^-$ ,  $x(t) \to \frac{1}{2}$  et  $y(t) \to -\infty$  : la droite verticale  $(x = \frac{1}{2})$  est donc asymptote pour cette branche infinie (qui part vers le bas).
- **Étude en** −1<sup>+</sup>. Lorsque  $t \to -1^+$ ,  $x(t) \to \frac{1}{2}$  et  $y(t) \to +\infty$  : la même droite verticale d'équation ( $x = \frac{1}{2}$ ) est asymptote pour cette branche infinie (qui part cette fois vers le haut).
- Étude en +1<sup>-</sup>. Lorsque *t* → +1<sup>-</sup>,  $x(t)$  → −∞ et  $y(t)$  → −∞. On cherche une asymptote oblique en calculant la limite de  $\frac{y(t)}{x(t)}$ :

$$
\frac{y(t)}{x(t)} = \frac{\frac{3t}{t^2 - 1}}{\frac{t}{t - 1}} = \frac{3}{t + 1} \longrightarrow \frac{3}{2} \quad \text{lorsque } t \longrightarrow +1^-.
$$

On cherche ensuite si  $y(t) - \frac{3}{2}x(t)$  admet une limite finie, lorsque  $x \to +1^-$ :

$$
y(t) - \frac{3}{2}x(t) = \frac{3t}{t^2 - 1} - \frac{3}{2}\frac{t}{t - 1} = \frac{3t - \frac{3}{2}t(t + 1)}{t^2 - 1}
$$
  
= 
$$
\frac{-\frac{3}{2}t(t - 1)}{(t - 1)(t + 1)} = \frac{-\frac{3}{2}t}{t + 1} \longrightarrow -\frac{3}{4}
$$
 lorsque  $t \to +1^-$ .

Ainsi la droite d'équation *y* =  $\frac{3}{2}x - \frac{3}{4}$  est asymptote à cette branche infinie.

- **Étude en** +1<sup>+</sup>. Les calculs sont similaires et la même droite d'équation  $y = \frac{3}{2}x \frac{3}{4}$  est asymptote à cette autre branche infinie.
- **Position par rapport à l'asymptote verticale.** Il s'agit de déterminer le signe de  $x(t) \frac{1}{2}$  lorsque  $x \to -1^-$  (puis *x* → −1<sup>+</sup>). Une étude de signe montre que *x*(*t*) −  $\frac{1}{2}$  > 0 pour *t* < −1 et *t* > +1, et la courbe est alors à droite de l'asymptote verticale ; par contre *x*(*t*) − 1 <sup>2</sup> *<sup>&</sup>lt;* <sup>0</sup> pour <sup>−</sup><sup>1</sup> *<sup>&</sup>lt; <sup>t</sup> <sup>&</sup>lt;* <sup>+</sup>1, et la courbe est alors à gauche de l'asymptote verticale.
- **Position par rapport à l'asymptote oblique.** Il s'agit de déterminer le signe de  $y(t) (\frac{3}{2}x(t) \frac{3}{4})$ . La courbe est au-dessus de l'asymptote oblique pour −1 *< t <* +1 ; et en-dessous de l'asymptote ailleurs.
- **Point à l'infini.** Lorsque  $t \to +\infty$  (ou bien  $t \to -\infty$ ) alors  $x(t) \to 1$  et  $y(t) \to 0$ . Le point  $(1,0)$  est donc un point limite de la courbe paramétrée.

![](_page_17_Figure_2.jpeg)

On trouvera d'autres exemples d'études de branches infinies dans les exercices de la section suivante.

# **Mini-exercices.**

- 1. Déterminer la tangente et le type de point singulier à l'origine dans chacun des cas :  $(t^5, t^3 + t^4)$ ,  $(t^2-t^3, t^2 + t^3)$ ,  $(t^2 + t^3, t^4), (t^3, t^6 + t^7).$
- 2. Trouver les branches infinies de la courbe définie par *x*(*t*) = 1 − 1 1+*t* 2 , *y*(*t*) = *t*. Déterminer l'asymptote, ainsi que la position de la courbe par rapport à cette asymptote.
- 3. Mêmes questions pour les asymptotes de la courbe définie par  $x(t) = \frac{1}{t} + \frac{1}{t-1}$ ,  $y(t) = \frac{1}{t-1}$ .
- 4. Déterminer le type de point singulier de l'astroïde définie par *x*(*t*) = cos<sup>3</sup> *t*, *y*(*t*) = sin<sup>3</sup> *t*. Pourquoi l'astroïde n'a-t-elle pas de branche infinie ?
- 5. Déterminer le type de point singulier de la cycloïde définie par *x*(*t*) = *r*(*t* − sin *t*), *y*(*t*) = *r*(1 − cos *t*). Pourquoi la cycloïde n'a-t-elle pas d'asymptote ?

# **4. Plan d'étude d'une courbe paramétrée**

Dans la pratique, les courbes sont traitées de manière différente à l'écrit et à l'oral. À l'écrit, l'étude d'une courbe est souvent détaillée en un grand nombre de petites questions. Par contre, à l'oral, un énoncé peut simplement prendre la forme « construire la courbe ». Dans ce cas, on peut adopter le plan d'étude qui suit. Ce plan n'est pas universel et n'est qu'une proposition. Aussi, pour deux courbes différentes, il peut être utile d'adopter deux plans d'étude différents.

# **4.1. Plan d'étude**

## 1. *Domaine de définition de la courbe.*

Le point *M*(*t*) est défini si et seulement si *x*(*t*) et *y*(*t*) sont définis. Il faut ensuite déterminer un *domaine d'étude* (plus petit que le domaine de définition) grâce aux symétries, périodicités. . .

#### 2. *Vecteur dérivé.*

Calcul des dérivées des coordonnées de  $t \mapsto M(t)$ . Les valeurs de *t* pour lesquelles  $x'(t) = 0$  (et  $y'(t) \neq 0$ ) fournissent les points à tangente verticale et les valeurs de *t* pour lesquelles  $y'(t) = 0$  (et  $x'(t) \neq 0$ ) fournissent les points à tangente horizontale. Enfin, les valeurs de *t* pour lesquelles  $x'(t) = y'(t) = 0$  fournissent les points singuliers, en lesquels on n'a encore aucun renseignement sur la tangente.

#### 3. *Tableau de variations conjointes.*

L'étude de *x'* et *y'* permet de connaître les variations de *x* et *y*. Reporter les résultats obtenus de<mark>s *variations*</mark> *conjointes* des fonctions *x* et *y* dans un tableau. Cela donne alors un tableau à compléter :

![](_page_18_Figure_9.jpeg)

Ce tableau est le tableau des variations des deux fonctions *x* et *y ensemble*. Il nous montre l'évolution du point *M*(*t*). Par suite, pour une valeur de *t* donnée, on doit lire verticalement des résultats concernant et *x*, et *y*. Par exemple, *x* tend vers  $+\infty$ , pendant que *y* « vaut » 3.

- 4. *Étude des points singuliers.*
- 5. *Étude des branches infinies.*
- 6. *Construction méticuleuse de la courbe.*

On place dans l'ordre les deux axes et les unités. On construit ensuite toutes les droites asymptotes. On place ensuite les points importants avec leur tangente (points à tangente verticale, horizontale, points singuliers, points d'intersection avec une droite asymptote,. . . ). Tout est alors en place pour la construction et on peut tracer l'arc grâce aux règles suivantes :

**Tracé de la courbe paramétrée** *x*(*t*), *y*(*t*)

Si *x* croît et *y* croît, on va vers la droite et vers le haut. Si *x* croît et *y* décroît, on va vers la droite et vers le bas. Si *x* décroît et *y* croît, on va vers la gauche et vers le haut. Si *x* décroît et *y* décroît, on va vers la gauche et vers le bas.

#### 7. *Points multiples.*

On cherche les points multiples s'il y a lieu. On attend souvent de commencer la construction de la courbe pour voir s'il y a des points multiples et si on doit les chercher.

# **4.2. Une étude complète**

**Exemple 15.**

Construire la courbe

$$
\begin{cases}\nx(t) = \frac{t^3}{t^2 - 1} \\
y(t) = \frac{t(3t - 2)}{3(t - 1)}\n\end{cases}
$$

.

**Solution.** On note *C* la courbe à construire.

#### • **Domaine d'étude.**

Pour *t* ∈ R, le point *M*(*t*) est défini si et seulement si *t* ≠ ±1. Aucune réduction intéressante du domaine n'apparaît clairement et on étudie donc sur  $D = \mathbb{R} \setminus \{-1, 1\}.$ 

## • **Variations conjointes des coordonnées.**

La fonction *x* est dérivable sur *D* et, pour *t* ∈ *D*,

$$
x'(t) = \frac{3t^2(t^2 - 1) - t^3(2t)}{(t^2 - 1)^2} = \frac{t^2(t^2 - 3)}{(t^2 - 1)^2}.
$$

La fonction *x* est donc strictement croissante sur ] −∞,− p 3] et sur [ fonction x est donc strictement croissante sur  $[-\infty, -\sqrt{3}]$  et sur  $[\sqrt{3}, +\infty]$  et strictement décroissante sur  $[-\sqrt{3}, -1[, \text{ sur } ]-1, 1[ \text{ et sur } ]1, +\sqrt{3}[,$ 

La fonction *y* est dérivable sur *D* ∪ {−1} et, pour  $t \in D \cup \{-1\}$ ,

$$
y'(t) = \frac{(6t-2)(t-1) - (3t^2 - 2t)}{3(t-1)^2} = \frac{3t^2 - 6t + 2}{3(t-1)^2}.
$$

La fonction *y* est donc strictement croissante sur ]—∞, 1— $\frac{1}{\sqrt{3}}$ ] et sur [1 +  $\frac{1}{\sqrt{3}},+\infty[$ , strictement décroissante sur  $[1-\frac{1}{\sqrt{3}}, 1]$  et sur  $]1, 1+\frac{1}{\sqrt{3}}]$ .

Les fonctions x' et y' ne s'annulent jamais simultanément et la courbe est donc régulière. La tangente en un point *M*(*t*) est dirigée par le vecteur dérivé ( $\frac{t^2(t^2-3)}{(t^2-1)^2}$ *t*<sup>2</sup>(*t*<sup>2</sup>−3) <sub>3</sub>*t*<sup>2</sup>−6*t*+2</sub> ) ou encore par le vecteur ( $\frac{3t^2(t^2-3)}{(t^2-1)^2}$  $\frac{t^2(t^2-3)}{(t+1)^2}$ , 3 $t^2-6t+2$ . • **Tangentes parallèles aux axes.**

*y*' s'annule en 1 −  $\frac{1}{\sqrt{3}}$  et 1 +  $\frac{1}{\sqrt{3}}$ . En les points *M*(1 −  $\frac{1}{\sqrt{3}}$ ) et *M*(1 +  $\frac{1}{\sqrt{3}}$ ), la courbe admet une tangente parallèle à (*Ox*). On a

$$
x\left(1 - \frac{1}{\sqrt{3}}\right) = \left(1 - \frac{1}{\sqrt{3}}\right)^3 / \left(\left(1 - \frac{1}{\sqrt{3}}\right)^2 - 1\right) = \left(1 - \frac{3}{\sqrt{3}} + \frac{3}{3} - \frac{1}{3\sqrt{3}}\right) / \left(-\frac{2}{\sqrt{3}} + \frac{1}{3}\right)
$$

$$
= \frac{1}{33}\left(6\sqrt{3} - 10\right)\left(-6 - \sqrt{3}\right) = \frac{42 - 26\sqrt{3}}{33} = -0,09\ldots
$$

et de même,

$$
y\left(1 - \frac{1}{\sqrt{3}}\right) = \frac{1}{3}\left(1 - \frac{1}{\sqrt{3}}\right)\left(3 - \sqrt{3} - 2\right)/\left(-\frac{1}{\sqrt{3}}\right)
$$

$$
= -\frac{1}{3}\left(\sqrt{3} - 1\right)\left(1 - \sqrt{3}\right) = \frac{4 - 2\sqrt{3}}{3} = 0, 17...
$$

:<br>√ Puis, par un calcul conjugué (c'est-à-dire en remplaçant √3 par -dire en remplaçant  $\sqrt{3}$  par  $-\sqrt{3}$  au début de calcul), on a  $x(1 + \frac{1}{\sqrt{3}}) =$  $\frac{42+26\sqrt{3}}{33} = 2,63...$  et  $y(1 + \frac{1}{\sqrt{3}}) = \frac{4+2\sqrt{3}}{3} = 2,48...$ 

*x* 0 s'annule en 0,  $\sqrt{3}$  et  $-\sqrt{3}$ 3. Au point *M*(0) = (0, 0), *M*(  $\sqrt{3}$ ) =  $(\frac{3\sqrt{3}}{2}, \frac{3+7\sqrt{3}}{6})$  = (2,59 . . . , 2,52 . . . ) et en *M*(− $\sqrt{3}$ ) 'annule en 0,  $\sqrt{3}$  et  $-\sqrt{3}$ . Au point  $M(0) = (0,0)$ ,  $M(\sqrt{3}) = (\frac{3\sqrt{3}}{2}, \frac{3+\sqrt{3}}{6}) = (2,59\dots, 2,52\dots)$  et en  $M(-\sqrt{3}) =$ (-<sup>3√3</sup>, <sup>3–7√3</sup>) = (-2, 59 . . . , -1, 52 . . . ), il y a une tangente parallèle à (*Oy*).

## • **Étude en l'infini.**

Quand *t* tend vers +∞, *x*(*t*) et *y*(*t*) tendent toutes deux vers +∞ et il y a donc une branche infinie. Même chose quand *t* tend vers −∞.

Étudions lim<sub>*t→*±∞</sub>  $\frac{y(t)}{x(t)}$  $\frac{y(t)}{x(t)}$ . Pour *t* ∈ *D* \ {0},

$$
\frac{y(t)}{x(t)} = \frac{t(3t-2)}{3(t-1)} \times \frac{t^2-1}{t^3} = \frac{(3t-2)(t+1)}{3t^2}.
$$

Cette expression tend vers 1 quand *t* tend vers +∞ ou vers  $-\infty$ . Pour  $t \in D$ ,

$$
y(t) - x(t) = \frac{t(3t - 2)}{3(t - 1)} - \frac{t^3}{t^2 - 1} = \frac{t(3t - 2)(t + 1) - 3t^3}{3(t - 1)(t + 1)} = \frac{t^2 - 2t}{3(t - 1)(t + 1)}.
$$

Cette expression tend vers  $\frac{1}{3}$  quand *t* tend vers +∞ ou vers −∞. Ainsi,

$$
\lim_{t \to \pm \infty} \left( y(t) - (x(t) + \frac{1}{3}) \right) = 0.
$$

Quand *t* tend vers +∞ ou vers −∞, la droite *∆* d'équation *y* = *x* + 1 3 est donc asymptote à la courbe. *Étudions la position relative de € et Δ. Pour <i>t* ∈ *D*, *y*(*t*) −  $(x(t) + \frac{1}{3}) = \frac{t^2 - 2t}{3(t-1)(t+1)} - \frac{1}{3} = \frac{-2t+1}{3(t-1)(t+1)}$ .

![](_page_19_Picture_1926.jpeg)

C et *∆* se coupent au point *M*(1*/*2) = (−1*/*6, 1*/*6) = (−0, 16 . . . , 0, 16 . . .).

• Étude en  $t = -1$ .

Quand *t* tend vers −1, *y*(*t*) tend vers −5*/*6, et *x*(*t*) tend vers −∞ en −1 − et vers +∞ en −1 + . La droite d'équation *y* =  $-\frac{5}{6}$  est asymptote à *'€*. La position relative est fournie par le signe de *y*(*t*) +  $\frac{5}{6} = \frac{6t^2 + t - 5}{6(t-1)} = \frac{(t+1)(6t-5)}{6(t-1)}$  $\frac{f(t)}{6(t-1)}$ .

• **Étude en**  $t = 1$ **.** Quand *t* tend vers 1, *x* et *y* tendent vers l'infini,  $\frac{y(t)}{x(t)} = \frac{(3t-2)(t+1)}{3t^2}$  tend vers  $\frac{2}{3}$  et  $y(t) - \frac{2}{3}x(t) = \frac{t^3 + t^2 - 2t}{3(t^2 - 1)}$  $\frac{t^3+t^2-2t}{3(t^2-1)}=\frac{t(t+2)}{3(t+1)}$ 3(*t*+1) tend vers  $\frac{1}{2}$ . La droite d'équation  $y = \frac{2}{3}x + \frac{1}{2}$  est asymptote à la courbe. La position relative est fournie par le signe de  $y(t) - \left(\frac{2}{3}x(t) + \frac{1}{2}\right) = \frac{2t^2 + t - 3}{6(t+1)} = \frac{(t-1)(2t+3)}{6(t+1)}$  $\frac{-1(2t+3)}{6(t+1)}$ .

• **Tableau de variations conjointes.** −∞ −  $\sqrt{3}$  $\frac{1}{3}$  -1  $1-\frac{1}{\sqrt{3}}$ *x* 0 (*t*)

![](_page_20_Figure_6.jpeg)

• **Intersection avec les axes.**

 $x(t) = 0$  équivaut à  $t = 0$ . La courbe coupe  $(Oy)$  au point  $M(0) = (0, 0)$ .  $y(t) = 0$  équivaut à  $t = 0$  ou  $t = \frac{2}{3}$ . La courbe coupe  $(Ox)$  au point  $M(0) = (0, 0)$  et  $M(\frac{2}{3}) = (-\frac{8}{15}, 0)$ .

• **Tracé de la courbe.**

![](_page_20_Figure_10.jpeg)

Le tracé fait apparaître un **point double**. Je vous laisse le chercher (et le trouver).

# **4.3. Une courbe de Lissajous**

## **Exemple 16.**

Construire la courbe  $\begin{cases} x = \sin(2t) \\ y = \sin(2t) \end{cases}$ *y* = sin(3*t*) de la famille des *courbes de Lissajous*.

**Solution.**

• **Domaine d'étude.** Pour tout réel *t*,  $M(t)$  existe et  $M(t + 2\pi) = M(t)$ . On obtient la courbe complète quand *t* décrit [−*π*,*π*].

Pour  $t \in [-\pi, \pi]$ ,  $M(-t) = s_0(M(t))$ , puis pour  $t \in [0, \pi]$ ,  $M(\pi - t) = s_{(0y)}(M(t))$ . On étudie et on construit l'arc quand *t* décrit [0,  $\frac{\pi}{2}$ ], puis on obtient la courbe complète par réflexion d'axe (*Oy*) puis par symétrie centrale de centre *O*. Puisque, pour tout réel *t*, *M*(*t* + *π*) = *s*(*Ox*) (*M*(*t*)), l'axe (*Ox*) est également axe de symétrie de la courbe.

- **Localisation.** Pour tout réel *t*,  $|x(t)| \leq 1$  et  $|y(t)| \leq 1$ . Le support de la courbe est donc contenu dans le carré  $\{(x, y) \in \mathbb{R}^2 \mid |x| \leq 1 \text{ et } |y| \leq 1\}.$
- Variations conjointes. D'après les propriétés usuelles de la fonction sinus, la fonction *x* est croissante sur  $[0, \frac{\pi}{4}]$ et décroissante sur  $\left[\frac{\pi}{4}, \frac{\pi}{2}\right]$ ; et de même, la fonction *y* croît sur  $\left[0, \frac{\pi}{6}\right]$  et décroît sur  $\left[\frac{\pi}{6}, \frac{\pi}{2}\right]$ .
- **Vecteur dérivé et tangente.**  $\text{Four } t \in [0, \frac{\pi}{2}], \frac{dM}{dt}(t) = (2\cos(2t), 3\cos(3t)).$  Par suite : −−→d*M*  $\frac{d\mathbf{r}}{dt}(t) = \vec{0} \iff \cos(2t) = \cos(3t) = 0 \iff t \in \left(\frac{\pi}{4} + \frac{\pi}{2}\mathbb{Z}\right) \cap \left(\frac{\pi}{6} + \frac{\pi}{3}\mathbb{Z}\right) = \emptyset.$

Donc <del>d*M*</del> ne s'annule pas et la courbe est régulière. La tangente en tout point est dirigée par le vecteur  $(2\cos(2t), 3\cos(3t)).$ 

- Cette tangente est parallèle à  $Ox$ ) si et seulement si  $cos(3t) = 0$  ou encore  $t \in \frac{\pi}{6} + \frac{\pi}{3}\mathbb{Z}$  ou enfin  $t = \frac{\pi}{6}$  et  $t = \frac{\pi}{2}$ , et cette tangente est parallèle à  $(Oy)$  si et seulement si  $cos(2t) = 0$  ou encore  $t \in \frac{\pi}{4} + \frac{\pi}{2}\mathbb{Z}$  ou enfin  $t = \frac{\pi}{4}$ .
- La tangente en *M*(0) est dirigée par le vecteur (2, 3) et a donc pour coefficient directeur 3*/*2.
- Pour *t* ∈ [0,  $\frac{\pi}{2}$ ], *M*(*t*) ∈ (*Ox*) si et seulement si sin(3*t*) = 0 ou encore *t* ∈  $\frac{\pi}{3}$ *Z* ou enfin *t* = 0 ou *t* =  $\frac{\pi}{3}$ . La tangente en *M*(*π/*3) est dirigée par le vecteur (−1,−3) et a donc pour coefficient directeur 3.

![](_page_21_Figure_10.jpeg)

# **4.4. Le folium de Descartes**

Il existe d'autres façons de définir une courbe, par exemple par une équation cartésienne du type *f* (*x*, *y*) = 0. Par exemple, (*x*<sup>2</sup> + *y*<sup>2</sup> − 1 = 0) définit le cercle de rayon 1, centré à l'origine.

Pour étudier les équations  $f(x, y) = 0$ , il nous manque un cours sur les fonctions de deux variables. Néanmoins, il est possible dès à présent de construire de telles courbes en trouvant une paramétrisation. Une idée (parmi tant d'autres), fréquemment utilisée en pratique, est de chercher *l'intersection de la courbe avec toutes les droites passant par l'origine* comme le montre le dessin suivant. Ceci revient en gros à prendre comme paramètre le réel  $t = \frac{y}{x}$  $\frac{y}{x}$ .

![](_page_22_Figure_2.jpeg)

#### **Exemple 17.**

Construire le *folium de Descartes ℃* d'équation  $x^3 + y^3 - 3axy = 0$ , *a* étant un réel strictement positif donné. **Solution.**

#### Commençons par montrer que l'intersection de la courbe avec l'axe des ordonnées est réduite à l'origine :

$$
M(x, y) \in \mathscr{C} \cap (0y) \iff x^3 + y^3 - 3axy = 0 \text{ et } x = 0 \iff x = y = 0.
$$

Soient  $t \in \mathbb{R}$  et  $D_t$  la droite d'équation ( $y = tx$ ). Cherchons l'intersection de cette droite  $D_t$  avec notre courbe  $\mathscr C$ :

$$
M(x, y) \in D_t \cap \mathcal{C} \setminus (Oy)
$$
  
\n
$$
\iff \begin{cases} x \neq 0 \\ y = tx \\ x^3 + t^3 x^3 - 3at x^2 = 0 \end{cases} \iff \begin{cases} x \neq 0 \\ y = tx \\ (1 + t^3)x - 3at = 0 \end{cases}
$$
  
\n
$$
\iff \begin{cases} x \neq 0 \\ x = \frac{3at}{1 + t^3} \\ y = \frac{3at^2}{1 + t^3} \end{cases} \text{ pour } t \notin \{-1\} \iff \begin{cases} x = \frac{3at}{1 + t^3} \\ y = \frac{3at^2}{1 + t^3} \end{cases} \text{ pour } t \notin \{-1, 0\}.
$$

Ainsi & est la réunion de  ${O}$  et de l'ensemble des points  $\left(\frac{3at}{1+t^3}, \frac{3at^2}{1+t^5}\right)$ <sup>3at<sup>2</sup></sup></sup>, *t* ∉ {−1, 0}. D'autre part les droites  $D_{-1}$  et  $D_0$ n'ont qu'un point commun avec  $\mathscr{C}$ , à savoir le point *O*. Comme  $t = 0$  refournit le point *O*, on a plus simplement :

$$
\mathscr{C} = \left\{ \left( \frac{3at}{1+t^3}, \frac{3at^2}{1+t^3} \right) \mid t \in \mathbb{R} \setminus \{-1\} \right\}.
$$

Une paramétrisation de la courbe est donc

$$
t \mapsto \begin{cases} x(t) = \frac{3at}{1+t^3} \\ y(t) = \frac{3at^2}{1+t^3} \end{cases}
$$

.

Après étude, on obtient le graphe suivant :

![](_page_23_Figure_2.jpeg)

# **Mini-exercices.**

- 1. Faire une étude complète et le tracé de la courbe définie par  $x(t) = \tan(\frac{t}{3})$ ,  $y(t) = \sin(t)$ .
- 2. Faire une étude complète et le tracé de l'astroïde définie par  $x(t) = \cos^3 t$ ,  $y(t) = \sin^3 t$ .
- 3. Faire une étude complète et le tracé de la cycloïde définie par *x*(*t*) = *r*(*t* − sin *t*), *y*(*t*) = *r*(1 − cos *t*).

# **5. Courbes en polaires : théorie**

# **5.1. Coordonnées polaires**

Rappelons tout d'abord la définition précise des coordonnées polaires. Le plan est rapporté à un repère orthonormé  $(\overrightarrow{O}, \overrightarrow{i}, \overrightarrow{j})$ . Pour  $\theta$  réel, on pose

$$
\overrightarrow{u_{\theta}} = \cos \theta \overrightarrow{i} + \sin \theta \overrightarrow{j}
$$
 et  $\overrightarrow{v_{\theta}} = -\sin \theta \overrightarrow{i} + \cos \theta \overrightarrow{j} = \overrightarrow{u_{\theta + \pi/2}}$ .

*M* étant un point du plan, on dit que [*r* : *θ*] est un couple de *coordonnées polaires* du point *M* si et seulement si  $\overrightarrow{OM} = r\overrightarrow{u_{\theta}}.$ 

![](_page_23_Figure_12.jpeg)

# **5.2. Courbes d'équations polaires**

La courbe d'*équation polaire r* = *f* (*θ*) est l'application suivante, où les coordonnées des points sont données en coordonnées polaires :

$$
F: D \to \mathbb{R}^2
$$
  

$$
\theta \to M(\theta) = [r(\theta): \theta] = O + r(\theta) \vec{u}_\theta
$$

ou encore, sous forme complexe,  $\theta \mapsto r(\theta)e^{i\theta}$ .

## **Exemple 18.**

Voici une spirale d'équation polaire *r* = p *θ*, définie pour *θ* ∈ [0,+∞[.

Par exemple pour *θ* = 0, *r*(*θ*) = 0, donc l'origine appartient à la courbe *€*. Pour *θ* =  $\frac{\pi}{2}$ , *r*(*θ*) =  $\sqrt{\frac{\pi}{2}}$ , donc *M*( $\frac{\pi}{2}$ ) =  $\sqrt{\frac{\pi}{2}}$  $\left[\sqrt{\frac{\pi}{2}}:\frac{\pi}{2}\right]$ , soit en coordonnées cartésiennes  $M(\frac{\pi}{2}) = (0, 1, 25...) \in \mathscr{C}$ . Puis  $M(\pi) = \left[\sqrt{\pi}:\pi\right] = (-1, 77..., 0) \in \mathscr{C}$ ,  $M(2\pi) = [\sqrt{2\pi} : 2\pi] = [\sqrt{2\pi} : 0] = (2, 50 \dots, 0) \in \mathscr{C}, ...$ 

![](_page_24_Figure_9.jpeg)

Une telle équation ( $r = f(\theta)$ ) ressemble à une équation cartésienne ( $y = f(x)$ ). Mais la non unicité d'un couple de coordonnées polaires en fait un objet plus compliqué. Reprenons l'exemple de la spirale d'équation polaire *r* = *θ*. Le p p p point de coordonnées polaires [ *π* : *π*] est sur la spirale, mais aussi le point [− *π* : 2*π*] (car [− *<sup>π</sup>* : 2*π*] = [<sup>p</sup> *π* : *π*]). Ainsi, si en cartésien on peut écrire  $M(x, y) \in \mathscr{C}_f \iff y = f(x)$ , ce n'est pas le cas en polaires, où l'on a seulement  $r = f(\theta) \implies M[r : \theta] \in \mathscr{C}$ .

Pour avoir une équivalence, avec *C* la courbe d'équation polaire  $r = f(\theta)$  et *M* un point du plan, il faut écrire :

$$
M \in \mathcal{C} \iff
$$
 il existe un couple  $[r : \theta]$  de coordonnées  
polaires de *M* tel que  $r = f(\theta)$ .

#### **Remarque.**

- Dans cette présentation, la lettre *r* désigne à la fois la première des deux coordonnées polaires du point [*r* : *θ*] et aussi la fonction *θ* 7→ *r*(*θ*), cette confusion des notations étant résumée dans l'égalité *r* = *r*(*θ*).
- *r*(*θ*) n'est pas nécessairement la distance *OM*(*θ*) car la fonction *r* peut tout à fait prendre des valeurs strictement négatives. La formule générale est *OM*(*θ*) = |*r*(*θ*)|.

• Grâce aux relations usuelles entre les coordonnées cartésiennes et les coordonnées polaires d'un point, on peut à tout moment écrire une représentation polaire sous la forme d'une représentation paramétrique classique :

$$
\theta \mapsto \begin{cases} x(\theta) = r(\theta)\cos(\theta) \\ y(\theta) = r(\theta)\sin(\theta) \end{cases}
$$

.

# **5.3. Calcul de la vitesse en polaires**

Pour pouvoir dériver un arc en coordonnées polaires, il faut d'abord savoir dériver le vecteur  $\overrightarrow{u_{\theta}} = \cos\theta \overrightarrow{i} + \sin\theta \overrightarrow{j}$ en tant que fonction de *θ* :

$$
\frac{d\overrightarrow{u_{\theta}}}{d\theta}(\theta) = -\sin\theta \overrightarrow{i} + \cos\theta \overrightarrow{j} = \overrightarrow{v_{\theta}} = \overrightarrow{u_{\theta+\pi/2}}
$$
\net\n
$$
\frac{d\overrightarrow{v_{\theta}}}{d\theta}(\theta) = \overrightarrow{u_{\theta+\pi/2+\pi/2}} = \overrightarrow{u_{\theta+\pi}} = -\overrightarrow{u_{\theta}}.
$$

En résumé, ils s'obtiennent par rotation d'angle  $+\frac{\pi}{2}$ :

$$
\frac{d\vec{u}_{\theta}}{d\theta} = \vec{v}_{\theta} \qquad \frac{d\vec{v}_{\theta}}{d\theta} = -\vec{u}_{\theta}
$$

# **5.4. Tangente en un point distinct de l'origine**

Soient *r* une fonction dérivable sur un domaine *D* de R à valeurs dans R et C la courbe d'équation polaire  $r = r(\theta)$  $\frac{d}{d}$ ou encore de représentation polaire *θ* → *O* + *r*(*θ*) $\overline{u_{\theta}}$ .

**Théorème 5** (Tangente en un point distinct de l'origine)**.**

*1. Tout point de* C *distinct de l'origine O est un point régulier.*

2. Si 
$$
M(\theta) \neq 0
$$
, la tangente en  $M(\theta)$  est dirigée par le vecteur  $\overrightarrow{dM}(\theta) = r'(\theta)\overrightarrow{u_{\theta}} + r(\theta)\overrightarrow{v_{\theta}}$ 

3. L'angle  $\beta$  entre le vecteur  $\overrightarrow{u_{\theta}}$  et la tangente en M( $\theta$ ) vérifie  $\overline{|\tan(\beta)=\frac{r}{r'}|}$ si r'  $\neq$  0, et  $\beta=\frac{\pi}{2}$  (mod  $\pi$ ) sinon.

![](_page_25_Figure_15.jpeg)

 $\pm$ e repère (*M*(*θ*), $\overrightarrow{u_{\theta}}, \overrightarrow{v_{\theta}}$ ) est le <mark>repère polaire</mark> en *M*(*θ*). Dans ce repère, les coordonnées du vecteur  $\frac{1}{d\theta}$  sont donc  $(r', r)$ . On note *β* l'angle  $(\vec{u}_{\theta}, \frac{dM}{d\theta})$  et *α* l'angle  $(\vec{i}, \frac{dM}{d\theta})$  de sorte que  $\alpha = \beta + \theta$ . *Démonstration.*

 $\Box$ 

• Comme  $M(\theta) = O + r(\theta) \overrightarrow{u_{\theta}}$ , alors par la formule de dérivation d'un produit :

$$
\overrightarrow{\frac{dM}{d\theta}}(\theta) = \frac{dr(\theta)}{d\theta}\overrightarrow{u_{\theta}} + r(\theta)\frac{d\overrightarrow{u_{\theta}}}{d\theta} = r'(\theta)\overrightarrow{u_{\theta}} + r(\theta)\overrightarrow{v_{\theta}}
$$

• Déterminons alors les éventuels points singuliers. Puisque les vecteurs  $\overrightarrow{u_{\theta}}$  et  $\overrightarrow{v_{\theta}}$  ne sont pas colinéaires,

$$
\overrightarrow{\frac{\mathrm{d}M}{\mathrm{d}\theta}}(\theta) = \overrightarrow{0} \iff r(\theta) = 0 \text{ et } r'(\theta) = 0
$$

Maintenant, comme  $r(\theta) = 0 \iff M(\theta) = 0$ , on en déduit que tout point distinct de l'origine est un point régulier.

• Comme  $\frac{dM}{d\theta}(\theta) = r'(\theta)\overrightarrow{u_{\theta}} + r(\theta)\overrightarrow{v_{\theta}}$  alors, dans le repère polaire  $(M(\theta), \overrightarrow{u_{\theta}}, \overrightarrow{v_{\theta}})$ , les coordonnées de  $\frac{dM}{d\theta}$  sont  $(r', r)$ . On a alors

$$
\cos \beta = \frac{r'}{\sqrt{r^2 + r'^2}} \quad \text{et} \quad \sin \beta = \frac{r}{\sqrt{r^2 + r'^2}}.
$$

Ces égalités définissent *β* modulo 2π. Ensuite, (puisque *r* ≠ 0) on a  $\frac{1}{\tan \beta} = \frac{r'}{r}$ *r* . On préfère retenir que, si de plus *r'* ≠ 0, tan(β) =  $\frac{r}{r'}$ . Les deux dernières égalités déterminent β modulo π, ce qui est suffisant pour construire la tangente, mais insuffisant pour construire le vecteur  $\frac{dM}{d\theta}$ .

#### **Exemple 19.**

Déterminer, au point  $M(\frac{\pi}{2})$ , la tangente à la courbe polaire :

$$
r=1-2\cos\theta.
$$

#### **Solution.**

On note  $\mathscr C$  la courbe.

1. Première méthode. On détermine l'angle ( $\overrightarrow{u_{\theta}}, \overrightarrow{d_{\theta}^{M}}$ ) formé par la tangente avec la droite d'angle polaire θ. Comme  $r'(\theta) = 2 \sin \theta$ , alors  $r'(\frac{\pi}{2}) = 2$ . De plus,  $r(\frac{\pi}{2}) = 1 \neq 0$ . Donc,

$$
\tan \beta = \frac{r(\frac{\pi}{2})}{r'(\frac{\pi}{2})} = \frac{1}{2}.
$$

Ainsi, modulo *π*,

$$
\beta = \arctan(\frac{1}{2}) = \frac{\pi}{2} - \arctan(2).
$$

L'angle polaire de la tangente en  $M(\frac{\pi}{2})$  est donc

$$
\alpha = \beta + \theta = \frac{\pi}{2} + \frac{\pi}{2} - \arctan(2) = \pi - \arctan(2).
$$

2. **Seconde méthode.** On calcule le vecteur dérivé, qui bien sûr dirige la tangente :

$$
\overrightarrow{\frac{\mathrm{d}M}{\mathrm{d}\theta}}\left(\frac{\pi}{2}\right) = 2 \cdot \overrightarrow{u_{\pi/2}} + 1 \cdot \overrightarrow{v_{\pi/2}} = -\overrightarrow{i} + 2\overrightarrow{j}.
$$

Comme la tangente passe par le point  $M(\frac{\pi}{2}) = [1:\frac{\pi}{2}] = (0,1)$ , une équation cartésienne de cette tangente est donc  $2 \cdot (x-0) + 1 \cdot (y-1) = 0$  ou encore  $y = -2x + 1$ .

![](_page_27_Figure_2.jpeg)

# **5.5. Tangente à l'origine**

Supposons maintenant que, pour un certain réel θ<sub>0</sub>, la courbe passe par l'origine *O*. On suppose comme d'habitude que l'arc est localement simple, ce qui revient à dire qu'au voisinage de θ<sub>0</sub>, la fonction *r* ne s'annule qu'en θ<sub>0</sub>.

**Théorème 6** (Tangente à l'origine)**.**  $Si\ M(\theta_{0})=O$ , la tangente en  $M(\theta_{0})$  est la droite d'angle polaire  $\theta_{0}.$ 

![](_page_27_Figure_6.jpeg)

Une équation cartésienne de cette droite dans le repère  $(O, \overrightarrow{i}, \overrightarrow{j})$  est donc  $y = tan(\theta_0)x$ , si  $\theta_0 \notin \frac{\pi}{2} + \pi \mathbb{Z}$  et  $x = 0$ , si  $\theta_0 \in \frac{\pi}{2} + \pi \mathbb{Z}$ .

*Démonstration.* Pour  $\theta \neq \theta_0$ , le vecteur

$$
\frac{1}{r(\theta)}\overline{M(\theta_0)M(\theta)} = \frac{1}{r(\theta)}\overrightarrow{OM(\theta)} = \overrightarrow{u_{\theta}},
$$

 $\phi$  dirige la droite  $(M(\theta_0)M(\theta))$ . Or, quand  $\theta$  tend vers  $\theta_0$ ,  $\overrightarrow{u_{\theta}}$  tend vers  $\overrightarrow{u_{\theta_0}}$ . Ainsi  $\overrightarrow{u_{\theta_0}}$  est un vecteur directeur de la tangente, comme on le souhaitait.  $\Box$ 

#### **Remarque.**

En l'origine, on ne peut avoir qu'un *point d'allure ordinaire* ou un *rebroussement de première espèce*.

- Si *r* s'annule en changeant de signe, le point *M*(*θ*) franchit l'origine en tournant dans le sens direct : c'est un point d'allure ordinaire.
- Si *r* s'annule sans changer de signe en arrivant en *O*, on rebrousse chemin en traversant la tangente (puisque l'on tourne toujours dans le même sens) : c'est un rebroussement de première espèce.

#### **Exemple 20.**

Étudier le point  $M(\frac{\pi}{2})$  dans les deux cas suivants :

 $r = (\theta + 1)\cos\theta$  et  $r = \cos^2(\theta)$ .

**Solution.** Dans les deux cas,  $M(\frac{\pi}{2}) = O$  et la tangente en  $M(\frac{\pi}{2})$  est la droite passant par *O* et d'angle polaire  $\frac{\pi}{2}$ , c'est-à-dire l'axe des ordonnées.

- Dans le premier cas, *r* change de signe en franchissant  $\frac{\pi}{2}$ , de positif à négatif. Ainsi, en tournant toujours dans le même sens, on se rapproche de l'origine, on la franchit et on s'en écarte : c'est un point d'allure ordinaire.
- Dans le deuxième cas, *r* ne change pas de signe. On ne franchit pas l'origine. On rebrousse chemin tout en tournant toujours dans le même sens : c'est un point de rebroussement de première espèce.

![](_page_28_Figure_8.jpeg)

## **Mini-exercices.**

- 1. Soit la courbe d'équation polaire  $r = (\cos \theta)^2$ . Quand est-ce que la tangente en  $M(\theta)$  est perpendiculaire à  $\overrightarrow{u_{\theta}}$ ? Quelle est la tangente à l'origine ? En quels points la tangente est-elle horizontale ? Tracer la courbe.
- 2. Montrer que la courbe polaire  $r = \frac{1}{\cos \theta + 2 \sin \theta}$  est une droite, que vous déterminerez. Même problème avec  $r = \frac{1}{\cos(\theta - \frac{\pi}{4})}$ .
- 3. Montrer que la courbe polaire  $r = \cos \theta$  est un cercle, que vous déterminerez.

# **6. Courbes en polaires : exemples**

# **6.1. Réduction du domaine d'étude**

On doit connaître l'effet de transformations géométriques usuelles sur les coordonnées polaires d'un point. Le plan est rapporté à un repère orthonormé direct, *M* étant le point de coordonnées polaires [*r* : *θ*].

- Réflexion d'axe  $(Ox)$ .  $s_{(Ox)} : [r : \theta] \rightarrow [r : -\theta]$ .
- Réflexion d'axe (*Oy*).  $s_{(Oy)}$ :  $[r : \theta] \mapsto [r : \pi \theta]$ .
- Symétrie centrale de centre *O*.  $s_0$  :  $[r : \theta] \rightarrow [r : \theta + \pi] = [-r : \theta]$ .
- Réflexion d'axe la droite *D* d'équation ( $y = x$ ).  $s_D(M) : [r : \theta] \rightarrow [r : \frac{\pi}{2} \theta]$ .
- Réflexion d'axe la droite *D'* d'équation ( $y = -x$ ).  $s_{D'}(M) : [r : \theta] \mapsto [-r : \frac{\pi}{2} \theta] = [r : -\frac{\pi}{2} \theta]$ .
- Rotation d'angle  $\frac{\pi}{2}$  autour de *O*.  $r_{O,\pi/2} : [r : \theta] \rightarrow [r : \theta + \frac{\pi}{2}]$ .
- Rotation d'angle  $\varphi$  autour de *O*.  $r_{O,\varphi}$  :  $[r:\theta] \mapsto [r:\theta+\varphi]$ .

Voici quelques transformations :

![](_page_28_Figure_24.jpeg)

![](_page_29_Figure_2.jpeg)

## **Exemple 21.**

Déterminer un domaine d'étude le plus simple possible de la courbe d'équation polaire

$$
r = 1 + 2\cos^2\theta.
$$

## **Solution.**

• La fonction *r* est définie sur  $\mathbb R$  et  $2\pi$ -périodique. Donc, pour  $\theta \in \mathbb R$ ,

$$
M(\theta + 2\pi) = [r(\theta + 2\pi) : \theta + 2\pi] = [r(\theta) : \theta] = M(\theta).
$$

La courbe complète est donc obtenue quand *θ* décrit un intervalle de longueur 2*π* comme [−*π*,*π*] par exemple. • La fonction *r* est paire. Donc, pour  $\theta \in [-\pi, \pi]$ ,

$$
M(-\theta) = [r(-\theta) : -\theta] = [r(\theta) : -\theta] = s_{(0x)}(M(\theta)).
$$

On étudie et construit la courbe sur [0,*π*], puis on obtient la courbe complète par réflexion d'axe (*Ox*).

•  $r(\pi - \theta) = r(\theta)$ . Donc, pour  $\theta \in [0, \pi]$ ,

$$
M(\pi - \theta) = [r(\pi - \theta) : \pi - \theta] = [r(\theta) : \pi - \theta] = s_{(0y)}(M(\theta)).
$$

On étudie et construit la courbe sur  $[0, \frac{\pi}{2}]$ , puis on obtient la courbe complète par réflexion d'axe  $(0y)$  puis par réflexion d'axe (*Ox*).

• On obtiendrait les tracés suivants sur  $[0, \frac{\pi}{2}]$ , sur  $[0, \pi]$  puis  $[0, 2\pi]$ .

![](_page_29_Figure_16.jpeg)

# **6.2. Plan d'étude**

- 1. *Domaine de définition* et réduction du *domaine d'étude* en détaillant à chaque fois les transformations géométriques permettant de reconstituer la courbe.
- 2. *Passages par l'origine.* On résout l'équation *r*(*θ*) = 0 et on précise les tangentes en les points correspondants.
- 3. *Variations* de la fonction *r* ainsi que le *signe* de la fonction *r*. Ce signe aura une influence sur le tracé de la courbe (voir plus bas). Ce signe permet aussi de savoir si l'origine est un point de rebroussement ou un point ordinaire.
- 4. *Tangentes parallèles aux axes.* Recherche éventuelle des points en lesquels la tangente est parallèle à un axe de coordonnées (pour une tangente en un point distinct de *O*, parallèle à  $(0x)$ , on résout  $(r \sin(\theta))' = y' = 0$ ).
- 5. *Étude des branches infinies.* Aucun résultat spécifique ne sera fait ici. Le plus simple est alors de se ramener à l'étude des branches infinies d'une courbe paramétrée classique : *x*(*θ*) = *r*(*θ*) cos(*θ*)  $y(\theta) = r(\theta) \sin(\theta)$

## 6. *Construction de la courbe.*

**Tracé de la courbe d'équation polaire**  $r = f(\theta)$ Si *r* est positif et croît, on tourne dans le sens direct en s'écartant de l'origine. Si *r* est négatif et décroit, on tourne dans le sens direct en s'écartant de l'origine. Si *r* est positif et décroît, on tourne dans le sens direct en se rapprochant de l'origine. Si *r* est négatif et croît, on tourne dans le sens direct en se rapprochant de l'origine.

7. *Points multiples.* Recherche éventuelle de points multiples si le tracé de la courbe le suggère (et si les calculs sont simples).

# **6.3. Exemples détaillés**

#### **Exemple 22.**

Construire la *cardioïde*, courbe d'équation polaire

$$
r=1-\cos\theta.
$$

**Solution.**

- **Domaine d'étude.** La fonction *r* est 2*π*-périodique, donc on l'étudie sur [−*π*,*π*], mais comme *r* est une fonction paire, on se limite à l'intervalle [0,*π*], la courbe étant symétrique par rapport à l'axe des abscisses.
- Localisation de la courbe. Comme  $0 \le r \le 2$  alors la courbe est bornée, incluse dans le disque de rayon 2, centré à l'origine. Il n'y a pas de branches infinies.
- **Passage par l'origine.**  $r = 0 \iff \cos \theta = 1 \iff \theta = 0$  (toujours avec notre restriction  $\theta \in [0, \pi]$ ). La courbe passe par l'origine uniquement pour  $\theta = 0$ .
- **Variations de** *r***.** La fonction *r* est croissante sur  $[0, \pi]$  avec  $r(0) = 0$ ,  $r(\pi) = 2$ . Conséquence : *r* est positif et croît, on tourne dans le sens direct en s'écartant de l'origine.
- **Tangentes parallèles aux axes.** La représentation paramétrique de la courbe est  $x(\theta) = r(\theta)\cos\theta$ ,  $y(\theta) =$  $r(\theta)$ sin $\theta$ . La tangente est horizontale lorsque  $y'(\theta) = 0$  (et  $x'(\theta) \neq 0$ ) et verticale lorsque  $x'(\theta) = 0$  (et  $y'(\theta) \neq 0$ ). On calcule

$$
x(\theta) = r(\theta)\cos\theta = \cos\theta - \cos^2\theta \qquad x'(\theta) = \sin\theta(2\cos\theta - 1)
$$

$$
x'(\theta) = 0 \iff \theta = 0, \quad \theta = \frac{\pi}{3}, \quad \theta = \pi
$$

Puis :

 $y(\theta) = r(\theta) \sin \theta = \sin \theta - \cos \theta \sin \theta$  $\prime'(\theta) = -2\cos^2\theta + \cos\theta + 1$ 

Or  $-2X^2 + X + 1 = 0 \iff X = -\frac{1}{2}$  ou  $X = 1$  donc

$$
y'(\theta) = 0 \iff \theta = 0, \quad \theta = \frac{2\pi}{3}
$$

En  $θ = 0$  les deux dérivées s'annulent, donc on ne peut encore rien dire. En  $θ = \frac{2π}{3}$  la tangente est horizontale, et en  $\theta = \frac{\pi}{3}$  et  $\theta = \pi$  la tangente est verticale.

- **Comportement à l'origine.** À l'origine (pour  $\theta_0 = 0$ ), une équation de la tangente est  $y = \tan \theta_0 x$ , donc ici d'équation *y* = 0. Comme  $r(\theta) \ge 0$ , il s'agit d'un point de rebroussement.
- **Graphe.** Toutes ces informations permettent de tracer cette courbe polaire.

![](_page_31_Figure_2.jpeg)

#### **Exemple 23.**

Le plan est rapporté à un repère orthonormé direct. Construire la courbe d'équation polaire

$$
r = \frac{1 + 2\sin\theta}{1 + 2\cos\theta}.
$$

**Solution.**

• **Domaine d'étude.**

La fonction *r* est  $2\pi$ -périodique. De plus, pour  $r \in [-\pi, \pi]$ ,

$$
1 + 2\cos\theta = 0 \iff \left(\theta = -\frac{2\pi}{3} \text{ ou } \theta = \frac{2\pi}{3}\right).
$$

On obtient la courbe complète quand *θ* décrit *D* = [−π, − $\frac{2\pi}{3}$ [∪] −  $\frac{2\pi}{3}$ ,  $\frac{2\pi}{3}$ [∪]  $\frac{2\pi}{3}$ , π].

• **Passages par l'origine.** Pour  $\theta \in D$ ,

$$
1 + 2\sin\theta = 0 \iff \left(\theta = -\frac{\pi}{6} \text{ ou } \theta = -\frac{5\pi}{6}\right).
$$

En  $M(-\frac{\pi}{6})=O$ , la tangente est la droite d'équation  $y=\tan(-\frac{\pi}{6})x=-\frac{1}{\sqrt{3}}x$  et en  $M(-\frac{5\pi}{6})=O$ , la tangente est la droite d'équation *y* = tan $\left(-\frac{5\pi}{6}\right)x = \frac{1}{\sqrt{3}}x$ .

• **Signe et variations de** *r***.**

*r* est strictement positive sur ]− $\frac{5\pi}{6}, -\frac{2\pi}{3}$ [ ∪ ]− $\frac{\pi}{6}, \frac{2\pi}{3}$ [, et strictement négative sur [−π,− $\frac{5\pi}{6}$ [ ∪ ]− $\frac{2\pi}{3}, -\frac{\pi}{6}$ [ ∪ ] $\frac{2\pi}{3}, \pi$ ]. Ensuite, *r* est dérivable sur *D* et, pour *θ* ∈ *D*,

$$
r'(\theta) = \frac{2\cos\theta(1+2\cos\theta) + 2\sin\theta(1+2\sin\theta)}{(1+2\cos\theta)^2}
$$
  
= 
$$
\frac{2(\cos\theta + \sin\theta + 2)}{(1+2\cos\theta)^2} = \frac{2\sqrt{2}(\cos(\theta - \frac{\pi}{4}) + \sqrt{2})}{(1+2\cos\theta)^2} > 0.
$$

Ainsi, *r* est strictement croissante sur  $[-\pi, -\frac{2\pi}{3}]$ , sur  $]-\frac{2\pi}{3}, \frac{2\pi}{3}]$  et sur  $]\frac{2\pi}{3}, \pi]$ .

• **Étude des branches infinies**.

- Quand  $\theta$  tend vers  $-\frac{2\pi}{3}$ ,  $|r(\theta)|$  tend vers  $+\infty$ . Plus précisément,
- $\mathcal{L} = x(\theta) = \frac{(1+2\sin\theta)\cos\theta}{1+2\cos\theta}$  tend vers  $\pm\infty$ ,
- $-\text{ et } y(\theta) = \frac{(1+2\sin\theta)\sin\theta}{1+2\cos\theta}$  tend vers  $\pm\infty$ ,
- et *y*(*υ*)  $\frac{v(\theta)}{1+2\cos\theta}$  tend vers ±∞,<br>
  $\frac{y(\theta)}{x(\theta)}$  = tan θ tend vers tan(− $\frac{2\pi}{3}$ ) = √3. Donc la courbe admet une direction asymptotique d'équation *y* = p 3*x*.

Ensuite,

$$
y(\theta) - \sqrt{3}x(\theta) = \frac{(1+2\sin\theta)(\sin\theta - \sqrt{3}\cos\theta)}{1+2\cos\theta}
$$
  
= 
$$
\frac{(1+2\sin\theta)(-2\sin(\theta + \frac{2\pi}{3}))}{2(\cos\theta - \cos(\frac{2\pi}{3}))}
$$
  
= 
$$
\frac{(1+2\sin\theta)(-4\sin(\frac{\theta}{2} + \frac{\pi}{3})\cos(\frac{\theta}{2} + \frac{\pi}{3}))}{-4\sin(\frac{\theta}{2} - \frac{\pi}{3})\sin(\frac{\theta}{2} + \frac{\pi}{3})}
$$
  
= 
$$
\frac{(1+2\sin\theta)\cos(\frac{\theta}{2} + \frac{\pi}{3})}{\sin(\frac{\theta}{2} - \frac{\pi}{3})}
$$

p

Quand  $\theta$  tend vers  $-\frac{2\pi}{3}$ , cette dernière expression tend vers 2(1  $-\frac{1}{\sqrt{3}}$ ) et on en déduit que la droite d'équation  $y = \sqrt{3}x + 2(1 - \frac{1}{\sqrt{3}})$  est asymptote à la courbe.

 $y = \sqrt{3}x + 2(1 - \frac{\sqrt{3}}{\sqrt{3}})$  est asymptote a la courbe.<br>On trouve de même que, quand θ tend vers  $\frac{2\pi}{3}$ , la droite d'équation  $y = -\sqrt{3}$  $\sqrt{3}x + 2(1 + \frac{1}{\sqrt{3}})$  est asymptote à la courbe.

• **Graphe.**

![](_page_32_Figure_7.jpeg)

## **Mini-exercices.**

- 1. Si la fonction *θ* → *r*(*θ*) est *π*-périodique, comment limiter l'étude à un intervalle de longueur *π* ? Et si en plus la fonction *r* est impaire ?
- 2. Soit la courbe d'équation polaire *r* = cos θ + sin θ. Montrer que l'on peut se limiter à  $[-\frac{\pi}{4}, \frac{\pi}{4}]$  comme domaine d'étude.
- 3. Étudier la courbe d'équation polaire *r* = sin(2*θ*).
- 4. Étudier la courbe d'équation polaire  $r = 1 + \tan \frac{\theta}{2}$  et en particulier ses branches infinies.

**Auteurs du chapitre** Jean-Louis Rouget, [maths-france.fr](http://http://www.maths-france.fr/) Amendé par Arnaud Bodin Relu par Stéphanie Bodin et Vianney Combet